# **NASA Contractor Report 178384**

# The Computational Structural Mechanics Testbed Architecture: Volume I - The Language

(MASA-CR-178384) THE COMPUTATIONAL N89-14472 STRUCTURAL MECHANICS TESTBED ARCHITECTURE. VCLUME 1: THE LANGUAGE (Lockheed Missiles and Space Co.) 95 p CSCL 20K Unclas  $G3/39$ 0165673

Carlos A. Felippa

Lockheed Missiles and Space Company, Inc. Palo Alto, California

Contract NAS1-18444

December 1988

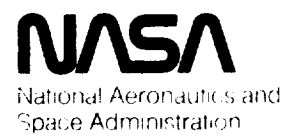

**Langley Research Center** Hampton Virginia 23665-5225

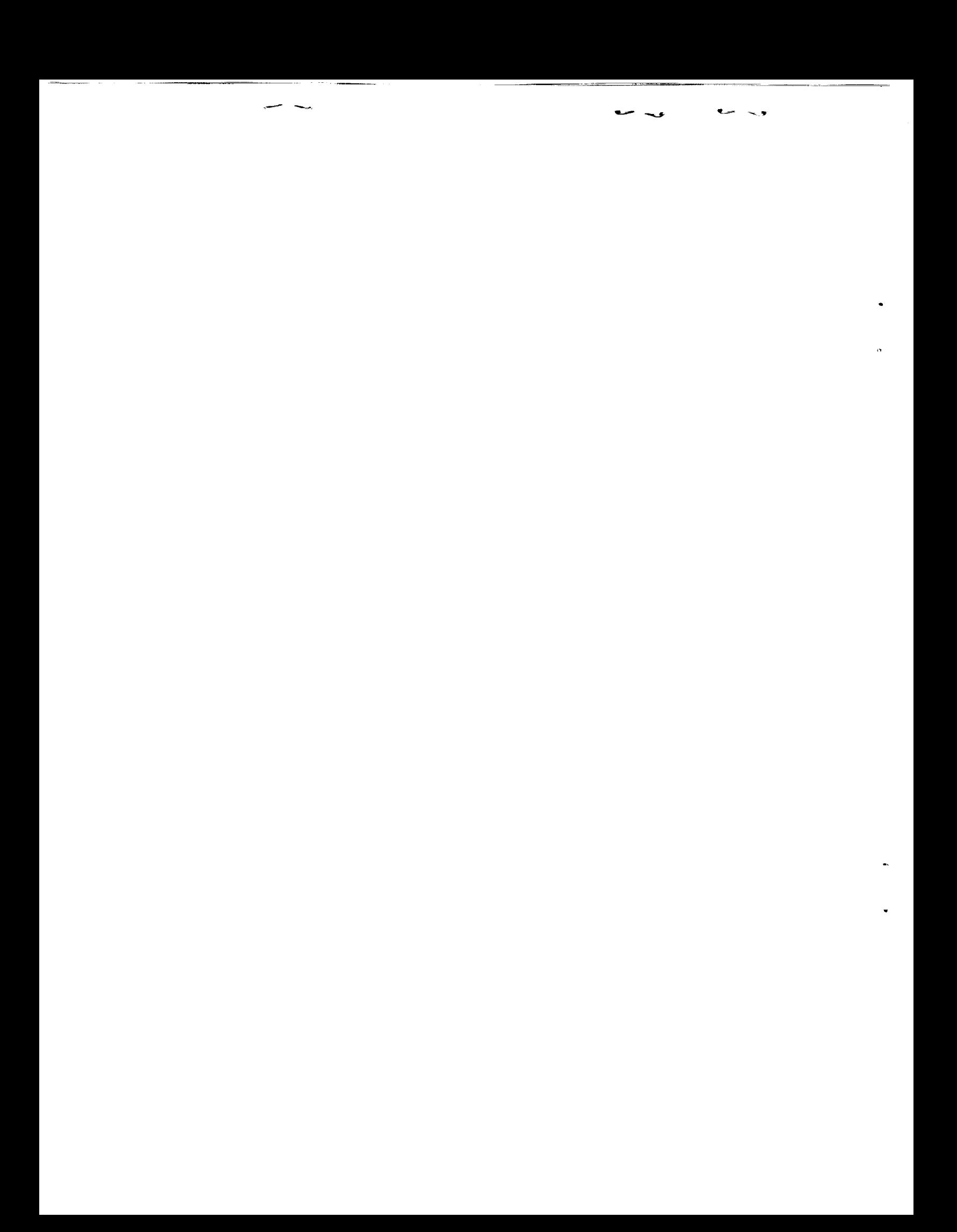

# Preface

The first three volumes of this five-volume set present a language called CLAMP, an acronym for Command Language for Applied Mechanics Processors. As the name suggests, CLAMP is designed to control the flow of execution of Processors written for NICE, the Network of Interactive Computational Elements, an integrated software system developed at Lockheed's Applied Mechanics Laboratory.

The *syntax of CLAMP* is largely *based* upon that *of* a 1969 *command* language *called* NIL (NOSTRA Input Language). The language is written in the form of free-field source **command** records. These **records** may **reside** on ordinary text files, be stored as glol)al database text *elements,* or be directly typed at your terminal. These source *commands* are read and processed by an interpreter *called* CLIP, the **Command** Language Interface Program. The output of CLIP does not have meaning *per se.* The Processor that calls CLIP is responsible for translating the decoded commands into specific actions.

The ancestor of CLIP, LODREC, was patterned after the input languages of ATLAS and SAIL, two structural analysis codes that evolved at Boeing in the late 1960s. More modern language capabilities, notably command procedures and macrosymbols, have been strongly influenced by the Unix<sup>TM</sup> operating system and the C programming language, as popularized by Kernighan, Plauger and Ritchie in their textbooks. The Unix "shell/kernel" concept, in fact, permeates the architecture of the NICE system, of which CLIP is a key component.

NIL and its original interpreter LODREC, which now **constittttes** the "kernel" of **CIAP,** has been put to extensive field testing for over a decade. In fact NIL has been the input language used by all application programs developed by the author since 1969 to 1979. (NIL also drives the relational data manager RIM developed by Boeing for NASA LaRC.) During this period many features of varying degree of *complexity* were tried and about half of them discarded or replaced after extensive experimentation. CLAMP represents a significant enhancement of NIL, particularly as regards **to** directive processing, interface with database management facilities, and interprocessor *control.* The current version is therefore believed to be powerful, efficient, and easy to use, and well suited to interactive work.

The present Manual is a greatly expanded version of the original March 1980 version, revised on April 1981. Because of its length, the material **has** been divided into *five* Volunms, which cater to different user levels.

Volume I (NASA CR-178384) presents the basic elements of the CLAMP language and is intended for all users. Volume II (NASA CR-178385), which covers CLIP directives, is

intended for intermediate and advancedusers. VolumeIII **(NASA CR-178386)** deals with the CLIP-Processor interface and related topics, and is meant only for Processor developers. Volume IV (NASA CR-178387) describes the Global Access Library (GAL) and is intended **for** all users. Volume V (NASA CR-178388) describes the **low-level** input/output (I/O) **routines.**

All **volumes** are primarily organized as **reference** documents. Except for modest attempts here and there (e.g. §3.1 in Volume I and Appendix C in Volume III), the presentation **style** is not tutorial.

# Contents

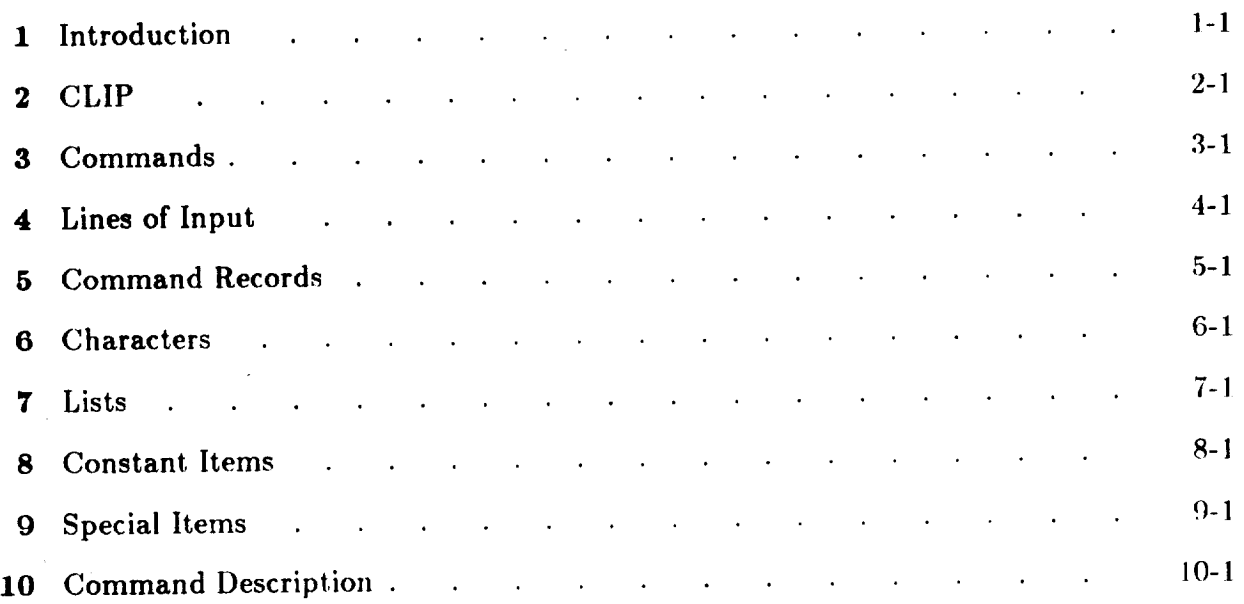

# Appendices

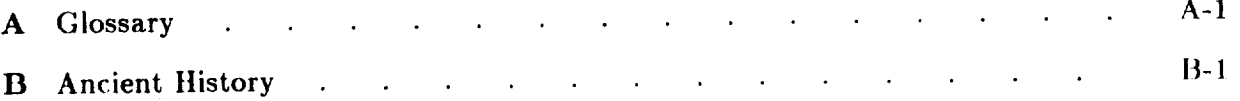

 $\overline{\phantom{a}}$  $\begin{array}{l} \begin{array}{c} \text{nonlinear} \\ \text{nonlinear} \end{array} \end{array}$  $\mathcal{L}^{\text{max}}$  $\mathbf{v}$  $\hat{\mathcal{L}}$  $\langle N_{\rm{max}} \rangle$ 

ł,

# 1 Introduction

 $\overline{\phantom{a}}$ 

Section**1: INTRODUCTION**

# §1.1 **WHAT IS A COMMAND LANGUAGE?**

Readers not **previously** exposed **to interactive** software may **lind it** dilficult to grasp tile difference between a programming language such as FOWrRAN or **l-)asic,** and a command language. *The* key differences are summarized below.

- 1. Programming languages are used **to construct** executable software elements such as FORTRAN subroutines, **Pascal** procedures or Adn packages. **On** the other hand, **command languages are used to** *guide* the high-level execution of such software elements. Put it in **another** way: programming languages are used to specify data processing and management functions, while *command* languages **are** primarily used for high-level **control** functions.
- **2. Programming languages** are **generally** *compiled* into object code prior **to linking and** execution. Command languages are *interpreted* at run time by **control** software.
- 3. Command languages specify *actions,* which in most *cases* are carried out immediately before **the** next **command** is read. The do-it-now mode facilitates **conversational** operation of programs by interactive users, because these users can enter commands in response to **the** observed effect from the previous **command.** This "improvisa**tional", continuous-feedback** style **cannot** be **achieved** with **conventional** programming languages.

Some batch-oriented users may be surprised to learn that they have been using a command language for some time! The so-called "control cards" in batch operating systems are nothing more than statements of an *operating system command language* through which the user directs the overall job execution of operating system routines. In this case, the software being controlled is the computer operating system.

A *problem-oriented command lon.quage* is one **through** which the user **controls** the execution flow of *application programs*. In this case, the thing being controlled is the application software itself. The qualifier problem-oriented means **that** the English-like **command** syntax reflects the application. For example, a **command** appropriate for a finite-element analysis code might be

# **PRIHT** ELEMEHTS 5 TO **24**

which is **easily** memorized. This example *clearly* shows that command languages tend to be of higher level than programming languages, because the details of how the print display is accomplished are concealed and the user simply perceives the results of the PRINT request.

Or to put it more succinctly: in a command language the task of specifying *how* is less important than specifying what.

# REMARK 1.1

In the computer science literature, conventional programming languages such as FORTRAN, Pascal or **Ada** are sometimes **called** *procedural,* whereas higher **level** *c()mmand* languages **are** *called*

*nprocedural.* These  $a_n$  is the matte command language "procedures". (A good part of Volume **there** that one may coverally II is devoted **to this topic).**

REMARK 1.2<br>The term object-oriented programming is currently in vogue to describe software-development methodologies that emphasize thinking in terms of *objects* whose actual representation in the computer is irrelevant to the user. For example, a finite element is an object; a subroutine that prints finite element data is an object, and so on. Command languages combine functional that primes finite element data is an object of order to one of the names that follow the **abstraction** (the verb Principality of  $\overline{a}$ ) with object references (the names that follow the names that follow the second the second the second the second the second the second the second the second the second the s verb).

REMARK 1.3<br>Note that the example command was printed in typewriter font. This convention is used throughout this Volume set: it means the *actual* command as typed by the user. This is different from a command specification, which is done in terms of a *metalanguage* described in §10. The metcommand specification, which is demonstrated for literal items with italies font for variable **alanguage** specification combines the structure for literal intervals with its sequence of  $\mathbf{r}$ . items.

# §1.2 **WHAT IS CLAMP?**

**CLAMP** is an acronym for **Command Language** for Applied Mechanics Processors. The name conveys the origin and intended application.

In **general** terms, CLAMP was created to simplify high-level, interactive operation of application programs and integrated networks of such programs. It offers program developers ways and means for building *problem-oriented languages* tailored to achieve specific **goals.** The language is not tied. however, to any specific application: it is *generic.*

More specifically, CLAMP was originally designed and implemented to support the NICE system, which has been under development at Lockheed's Applied Mechanics Laboratory since 1980. But, as noted above, the scope of CLAMP is not limited to NICE support.

The CLAMP language may be logically viewed (see Remark 1.4 below) as a stream of free-field *command records* read from *command sources.* Command sources may be actual files or virtual files (messages). The source commands are interpreted by a "filter" utility called CLIP, which stands for Command Language Interface Program. The main function of CLIP is to produce *object records* for consumption by its user program. (In this regard, see Remark 1.5 below.)

Most (but not all) command records are *devoid of meaning* at the CLIP level. That is, CLIP does not care what the command is for. This is analogous to a data management system, which does not care about the meaning of the data structures it manages, or a compiler, which does not care about the purpose of the code it translates. *Going* back to the example of §1.1, CLIP interprets the *command*

# PRINT ELEMENTS 5 TO 24

as a sequence of five items: PRINT, ELEMENTS, 5, TO and 24. But CLIP does not understand about finite elements, element numbers, and similar problem-related things.

The assignation of meaning transmutes object command records into *statements.* Statements are the basic building blocks of a *problem-oriented language.* The language *drives* the application program through the statements. A command-driven input environment is ideally suited to interactive work, whether carried out in conversational or spectator run mode. (For precise definition of **th\_e** "run mode" terms, see **the** *Glossary* provided in Appendix A.)

# REMARK 1.4

**CLAMP represents** a significant enhancement of the N()S'FRA Input l,anguage **(NIL),** which was **developed** to support the NOS'I'RA program during the period 1971-1972. **llistorically** curious users may read Appendix **B.**

# REMARK 1.5

Not all commands are devoid of meaning at the CLIP level: §2 introduces *directives*, which are commands executed directly by CLIP. Volume II is entirely devoted to directive description.

 $\overline{0}$ 

# §1.3 **THREE COMMAND** VIEWS

In modern database management systems three views of the stored data are distinguished: *physical, logical* **and** *conceptual.* **A** similar **three-tier** strucl, ure *can* be distinguished for **command** languages:

- l° *Physical view:* data fines. **Commands** as physical records of *characters.* **This** level **relates to** the way you get these characters into the program.
- , *Logical view:* command records. **Commands** as item sequences. This level is also **called** the *syntactical or yrammatical level:* you learn a set of rules formally disconserved. **correct commands, e.g.,** that he his are separated by with form and not with meaning.
- **3. Conceptual view:** statements. Commands as action agents. This correct command the *semantic level:* you are *concerned* **with what** a syntactically *correct command* will do for **you.**

At the physical level CI, It is simply a free-field data line, and line,  $\frac{1}{2}$ ,  $\frac{1}{2}$  and  $\frac{1}{2}$  and  $\frac{1}{2}$ **is a** *lexical* analyzer that parses those data lines into tomorrows or *it is left* conceptual level only for directives. For ordinary commands the conceptual level is left. to the processor executive.

Section 1: INTRODUCTION

# §1.4 MANUAL ORGANIZATION OUTLINE

**This** document **has** been written to **fulfill two** main **objectives.**

- 1. To serve as a CLIP User's Manual for developers of application programs (e.g., NICE processors) that use CLAMP as source input language.
- 2. To serve as a general Reference Manual for CLAMP language syntax and command descriptions.

The material covered in Sections 2 through 10 applies to both objectives, although the last three sections deal primarily with advanced features.

This Manual is not a tutorial document.

# $\overline{2}$ CLIP

 $\label{eq:reduced} \begin{split} \mathcal{L}_{\text{reduced}}(\mathbf{r}) = \mathcal{L}_{\text{reduced}}(\mathbf{r}) \mathcal{L}_{\text{reduced}}(\mathbf{r}) \mathcal{L}_{\text{reduced}}(\mathbf{r}) \mathcal{L}_{\text{reduced}}(\mathbf{r}) \mathcal{L}_{\text{reduced}}(\mathbf{r}) \mathcal{L}_{\text{reduced}}(\mathbf{r}) \mathcal{L}_{\text{reduced}}(\mathbf{r}) \mathcal{L}_{\text{reduced}}(\mathbf{r}) \mathcal{L}_{\text{reduced}}(\mathbf{r}) \mathcal{L}_{\text{reduced}}(\mathbf{r}) \mathcal{L}_{\text$ 

 $\ddot{\phantom{a}}$ 

 $\sim$ 

Section 2: CLIP

# §2.1 CLIP OPERATION

The command language interpreter CLIP interacts with three operational elements: user, running processor, and global data manager. These three terms are defined as follows:

User. The person (or entity) that reaps the benefits of the processor activity. In interactive conversational mode, a human user is in direct two-way communication with the processor. In other situations, such as batch runs, the communication is indirect and occurs through a prepared command file.

Running Processor. The software element that produces results for the user. (If the running processor is a NICE-conforming processor, the noun is capitalized: Processor.) The processor activity is controlled by the command language.

Global Data Manager. The software element through which the global database is accessed. The global database is a catalogued collection of data produced by the running processor or other communicating processors. It can also store command language procedures and help documentation for the interactive user. The global data manager for the NICE system is called GAL.

During processor execution, CLIP can operate in three modes: user command, user directive, or message. The last mode has two variants known as self-message and mailbox. These operation modes are summarily described below.

# **User Command Mode**

The standard operating mode of CLIP is the user-command mode, sometimes called the command mode for short. Commands are directly supplied by the user, retrieved from ordinary card-image files, or extracted from the global database, and submitted, on request, to the running processor. This mode can be diagrammed as

User<br>
Card-image file<br>
> Command text<br>
> CLIP > Processor<br>
Database entity

# **User Directive Mode**

In user directive mode, special commands called directives, which are supplied by the user, read from card-image files, or retrieved from the global database, are processed directly by CLIP. The processor is "out of the loop". This mode can be diagrammed as

where the bracketed term is meant to indicate that processing of the directive may possibly affect the database state.

Directives are identified by a leading keyword prefixed by an asterisk. Transition from processor-command mode to directive mode is automatic. Once the directive is processed, CLIP returns to processor-command mode unless the directive is a command-procedure definition. In this exceptional case, CLIP stays in the directive mode until the end of a procedure is detected (procedure definition is the only instance of a multi-command directive).

Directives are used to dynamically change run-environment parameters, to process advanced language constructs such as macrosymbols and command procedures, to implement branching and cycling, and to request services of general usefulness.

All CLIP directives are available from any processor that uses it.

# **Self-Message Mode**

Message mode means that the processor "talks" to CLIP. There are two variants of message mode: self-message and mailbox. In self-message mode, the processor supplies a directive or stream of directives, possibly intermixed with ordinary commands, to CLIP for immediate processing. This mode may be diagrammed as

> $\Rightarrow$  CLIP  $\Box$ **Database**  $\mathcal{P}$ Processor -> Message text

In this mode the user is "out of the loop." Transfer to message mode occurs when the processor calls a message-sender entry point. The processor-CLIP ensemble stays in this mode until an explicit or implicit end-of-message signal is acknowledged by CLIP.

# **Mailbox Mode**

This is an advanced variation of the message mode in which the processor supplies a command procedure to CLIP for downstream consumption by other processors. CLIP effectively acts as a mailbox through which the command procedure is stored in the global database. This mode can be diagrammed as

> $\rightarrow$  Processor  $>$  CLIP > Database Processor >> CLIP

Again the user is "out of the loop." As above, transfer from the processor-command mode to the message mode is initiated by the running processor calling a message-sending entry point. The key difference from the previous case is that the message is not immediately "opened" by CLIP, but simply saved for use by another processor. The mailbox mode forms the basis for synchronizing the execution of NICE mini-networks for coupled-system dynamic analysis or optimization applications.

# **{2.2 INTRA- AND INTERPROCESSOR CONTROL**

The conventional use of a command language such as CLAMP is to guide the flow of execution within the running processor: do this, do that. This is called *intra-processor control.* The key feature is that the processor does not stop executing.

In **certain** advanced network-operation *modes* a running processor may directly or indirectly initiate the execution of other processors, put itself to sleep (hybernation) and resume execution (wakeup). These operations pertain to a higher plane known as *interprocess* **control.**

In addition to its more mundane capabilities, certain versions of **CI,IP** provide interprocessor control services. These services include process initiation, suspension, task synchronization through status checking, and wakeup. These services are provided through *ad hoc* directives.

The implementation of interprocessor control is highly machine-dependent, because ClAP has then to talk directly to the operating system. Remnants of **the** dependency percolate to the processor-developer and processor user. On some archaic operating systems, such as Univac's Exec-1100 and CDC's Scope, these operations are either impossible or severely restricted.

On the last account, *effective* application of intcrprocessor *control* services is a fairly advanced and specialized topic and thus it does not pertain to the elementary exposition level of this Volume. The subject is dealt with in the "SuperCLIP" chapter of Volume II.

# §2.3 CONFIGURATION OF CLIP

# **Internal Structure**

The present CLIP consists of the following components.

CLIP Shell. The implementation of a closed interface between the three internal components of CLIP (kernel, directive and database-interface subsystems), and the external environment. (For the definition of "closed interface," see Appendix A.)

CLIP Kernel. Largely based on LODREC (cf. Appendix B) The workhorse module of CLIP. Performs tasks pertaining to the decoding and parsing of command language text.

Directive Subsystem. Controls activities undertaken while in directive mode. For example, definition and retrieval of command procedures.

Global Database Interface Subsystem. A module that handles communication with the global database manager GAL for activities that require transactions with the global database.

SuperCLIP. A module that handles activities that pertain to interprocessor control. This module exists only under certain operating systems.

# **CLIP** Versions

The CLIP master source code (MSC) embeds all conceivable instances of CLIP, including machine-dependent code for various computer systems such as VAX/VMS, VAX/Ultrix, SUN/UNIX and CRAY/UNICOS. Virtually all of the code is full FORTRAN 77, with some assembly-language sections for VAX/VMS.

The single MSC file also contains CLIP versions of varying functionality. These versions are delimited by the MAX distribution keys listed in Table 2.1.

When the MSC file is read through the preprocessor MAX to extract compilable code, specifying all the above distribution keys results in a version of CLIP with its full functionality. If no keys are specified, a bare-bones CLIP results; this stripped version (MicroCLIP) is not much more than a fancy free-field reader. Specifying several (but not all) keys yields versions of intermediate functionality.

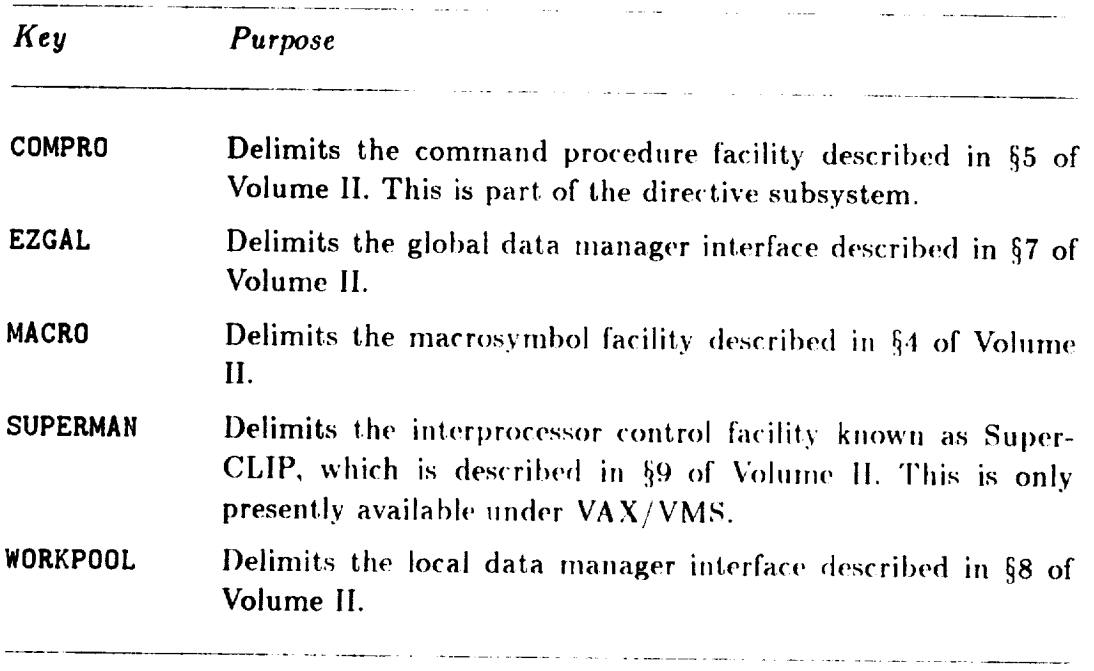

# Table 2.1. CLIP MSC Distribution Keys

# 3 **Commands**

 $- - -$ 

 $\overline{a}$ 

# §3.1 **WHAT DO COMMANDS LOOK LIKE?**

This section covers the general aspects of the command language CLAMP. Before launching into technical details, however, let us begin with an overview of what CI,AMP commands are supposed to look like. **If** you are already an experienced user of *command* languages, you may want to go over this section quickly, just skimming over it to absorb terminology.

The following description covers the so-called *standard CLAMP/ormat.* This is a small but important subset of the total number of command formats that CLIP can process. Reasons for using this particular format are offered in §3.2.

# **One-Item** Commands

The simplest type **of** command has **only one** item. which is usually an action verb. Exampies:

> KUII **STOP**

An item such as RUN or STOP is called the *command verb*. The verb indicates what the command does. These **commands** are very easy to remember and quick to type, so lhey are recommended for highly interactive programs as long as they are workable.

Two more advanced but important applications of one-item commands are: to enter and exit *processor subsystems,* and as components of multilevel commands. The last function is briefly covered in Remark 5.1.

# **Abbreviations**

One-item **commands** are so much easier to type that sometimes the command language designer **"cheats"** a little bit. Consider

# PRINT TABLE OF CONTENTS

This is **a two-item command** in which TABLE **OF** COHTEIITS is a either a parameter of the PRINT command, or a verb modifier, as explained below. If this command happens to be heavily used by interactive users, the *command* designer may introduce an *abbreviation* such as

# TOC

There is no visible **verb** here; PRI}IT is implied. As a general rule the abbreviation **technique** should be sparingly used. as it can get out of hand. It is generally better to let users decide upon **their** own **"custom"** abbreviations.

# **Parameterited Commands**

One-item **commands** are convenient but **limited** in **function.** MosL useful colnnlands are *parameterized* in one way or another. For example:

TYPE INPUT.DAT<br>is a parameterized command that may request that the contents of a text file be displayed on the user's terminal. Here TYPE is the command verb while IHPUT.DAT is a parameter. **on** the user's terminal. Here  $\mathbf{W}$  is a **parameter is a parameter of the II** sers. Manual or Proces **If** you look up the description.  $\ddots$  **The Type community** of  $\ddot{x}$ **Help File, you ought** to see **a** "generic" description such **as**

"The command

TYPE *File.sine*

displays the **contents** of an existing *card-image* file named *["ile.na, tnr* on the user's terminal."

This description style is typical of CLAMP commands. The key point is that *Filename* is a parameter; hence the use of italics; capitalization of the first letter conventionally indicates that a character string is expected (precise rules to this effect are given in §10.2). indicates that a character string is in the expected verifies the name of the specific file to When the user enters a TYPE community, he has no specific file the specific file to be named to be specific file to be specific file to be specific file to be specific file to be specific file to be specific file to be spe displayed.

# Parameter **Lists**

Parameters need not be single items. Some commands take *parameter lists.* **A** list is a sequence of items separated by commas. Example:

DELETE 4, 17, 23, 31<br>The four integers: 4, 17, 23 and 31 form a parameter list for the DELETE command.

Is the order of list items relevant? It may or may not be: this depends on the command Is the order of list **items** relevant? It, may or may not he: this depends on the command function and its implementation. Consultation of the directives manual **or** Processor Help File is recommended to determine exact usage.

Assignment Commands<br>A more general form of a parameterized command is one in which a parameter, or param-A more general form of **a parameterized** *conmm* nd is **one** in which **a** parameter, **or** param**eter list,** is equated to another **parameter** 

> SET SPEED OF SOUND = 6125.3<br>DEFINE NODELIST = 1,2,3,5,8,13,21  $COPY$  1.2 = 3,6, ABSTRACT  $\frac{1}{2}$   $\frac{1}{2}$   $\frac{1}{2}$

I his command form is typically used to the narror on the left. Think of the ge named in the right **parameter** list to the objects named on the left. Think of the general form

**Section 3: COMMANDS**

*Verb Destination*  $\cdot$ Source

**or,** if you are mathematically wninded,

*Verb Le/thandstde* .... *Ri.qhthandside*

in which the *Verb* clarifies the operation. These are *called ossignment commends.* Typical "assignment" verbs: ASSIGN, ATTACH, BIND, CONNECT. COPY, DEFINE, GET, MAP, MOVE, PUT, RENAME, SET, TRANSFER. Note the similarity with assignment statements in conventional programming languages, for example

> $A = B + X$  (FORTRAN)  $a := b + x;$  (Pascal)

# **Verb** Modifiers

**Sometime a command verb is actually two words; the second one, called a** *modifier***, makes** the first one more explicit:

# **SET** UNIT PRINT = **6**

SET UNIT is a compound command verb: UNIT is the modifier. PRINT is the left **(receiver)** parameter and 6 is the right (source) parameter.

# **Qualifiers**

So far we have **talked** about commands whose items arc mandatory; they must not be omitted and must appear in the order shown. For example, leaving out UNIT in **SET** UNIT PRINT = **6produces**

# SET PRINT = 6

whose meaning is quite different.

How can we take care of *options*? An elegant way, though far from the only one, is through *command qualifiers.* A qualiticr is a word preceded by a special prefix, which in CLAMP is usually the slash. Example:

## OPEII */I!EI;!* IIIPUTFIL

**nay be a command that opens a** *new* **file called IIIPUTFIL. The blank before the** */* **is often** optional, but it never hurts.

**The** key feature of a **qualifier** is **that** it is *optional,* which means that there is always a *default interpretation.* If you just say:

# OPEN INPUTFIL

this must be a legal command for opening IItPUTFIL. **(A** common default interpretation, by the way, is open an old file if it *exists* or else *create* a new one.)

# §3.1 WHAT DO COMMANDS LOOK LIKE?

In most cases, the position of a qualifier does not matter as long as it comes after the verb. Thus

**OPEN INPUTFIL /NEW**<br>will also work. This indifference to position is an asset in conversational interactive work, in also work. This **indifference** to position is a structure interaction in a structure work, in the as the need for a qualities

non-default part.<br>The slash is the usual default qualifier in CLAMP commands, but it may be changed It shash is the usual the use of the SET character directive. to **another special character** through the use of the SET *character* dire(:tive.

Parameterized Qualifiers<br>Sometimes qualifiers are followed by a parameter or parameter list, to which they are  $S_{\text{S}}$  qualifiers  $\frac{1}{2}$  is a parameter the command **connected** by **an equals** sign. Here isan **example:** the **commaud**

OPEN INPUTFILE /NEW /LIMIT=45000<br>specifies the *capacity* of file INPUTFIL, which is the maximum size to which the file may expand after creation; this is necessary on some archaic operating systems. Just saying /LIMIT would not work; the computer has to be told "how big it can get." It is perfectly *LIMIT* would not work; the *computer* therefore **I IMIT** is a qualifier and not a parameter  $\alpha$  definite to have a default capacity; therefore, LIMIT is a parameter.

# §3.2 **STANDARD CLAMP FORMAT**

Are the commands illustrated in §3.1 the only forms accepted by CLIP? Far from it, CLIP can process virtually *any* command format you care to think about.

Thus, if you happen to be a command designer with Germanic tastes and would like to put the verb at the end, so be it. CLIP will pass to your program the parsed command and *you* search for the verb. Similarly, you can have three parameter lists or transpose the meaning **of** = in **an** assignment *command,* or replace the by the keyword TO.

Even if you object to CLIP item-parsing rules there is an ultimate solution: you can ask for the "virgin" text, just as the user typed it, and write your own parser. (Volume III explains how to get the command text.)

Why, then, have we talked about a standard format? There are three good reasons that put together form a compelling case.

- . *Additional Support.* **CLIP** provides a *comprehensive* set **of** utilities for helping you, as a *processor developer,* process a standard-format command. For example, you can ask for a list of all qualifiers and you will receive it. But if your command syntax is nonstandard you will have to build such utilities yourself.
- . Interface Consistency. Components of large program networks such as NICE are wri ten by different persons. Adopting a standardized command format avoids surprising users when they move from one processor to another.
- . *Agreement with CLIP Directives.* As noted previously, directives are special comma processed by CLIP. Their formal agrees with that described in §3.1. Thus, interface consistency is further enhanced.

# §3.3 **COMMAND SOURCES**

# **Source Files**

After **reading** or skimming §3.1, you should have by now and  $\overline{R}$  of  $\overline{R}$ **mands look** like. But where do they come from? Well, CLIP **normally** them **for** card-image file. Reasonably enough, this file is called the *command source file*.<br>But wait, you say. Suppose I am happily typing commands at my terminal: what file

But wait, you say. Suppose I am happing  $\sigma$  ping *community* at  $\sigma$  and  $\sigma$  at energy are you taiking about? Went, there is always a file involved, albeit in a final file systems communicate with the outside world of peripheral devices through actual files, and a terminal is a peripheral device. Thus, the lines you type become in fact records of the *system input file.* Since *CI,IP* is inside the *computer,* it *can* access **your** keyboard input only by reading that file.

# REMARK **3.1**

On most systems, CLIP accesses the system input file through the READ (unit,'(A)') statement of FORTRAN 77.

REMARK 3.2<br>The system input file has system-dependent names. On the Univac it is called READ\$; on CDC it is INPUT; and on VAX/VMS it's SYS\$INPUT. But the name is unimportant. To CLIP this it is INPUT; and on VAX/VMS it's SYLSWITH STILENT TO CLIP the name is **STATISHOP** the name is **unit** in **S1.2** and its internal name</u> is **called** the *root* command source because of the reasons of the source in §. either \$root or \$term.

# REMARK 3.3

Why did we **say** "normally takes them"? **There** is the world **of** messages to worry about. One-line messages are not implemented as actual disk files, but virtual ones

# (;hanging **Sources**

When CLIP starts up, its input is normally taken from the system input file. The command source file can be identified with other files or source of input. CLIP can in fact change the source input for

- (A) Reading commands from a "script" **or** procedure file;
- **(B) Reading** *commands* from a global dataha\_o *entity:* or
- **(C)** Receiving **commands** sent by the processor while in the message *mode.*

A change in the command source file to account for cases (A) and (B) occurs in response to special directives. In case (C), the switch occurs in response to a processor reference to the message-receiver entry point in CLIP. More details on multisource input are provided in §4.2.

# Section **3: COMMANDS**

# §3.4 **THE COMMAND STREAM**

The sequence of images received by CLIP from one or several source files is called the *command source stream,* **or** *command* stream for short. The command stream is **a** *logical* concept; it reflects **the** way **CLIP** kernel "sees" its input:

> *corutnand I command2*  $command 3$  $\mathbb{R}^2$

**regardless of** physical source. Perhaps *commandl* comes from the terminal, *command2* from a script file, *command3* from a message. From the receiving end, it does not really matter.

Following §4, which deals with physical aspects, §5 and §6 focus on the basic organization of **the** command source stream. These two sections explain how the basic command components, called *items,* mesh **together** to form command records. Rules **to this** effect define **the** command record syntax. §7 **through** §9 go deeper and cover rules concerning individual items.

# **Basic Characteristics**

Some important characteristics of **the** command stream are listed next.

- 1. The command stream is partitioned into logical blocks of information called *command records.*
- 2. On first cut, command records may be categorized into *ordinary commands* and *directives.* Ordinary *commands* are processed by CLIP for *eventual* use by the running processor and become obiect command records on output. Directives are for internal consumption by CLIP, although indirect effects may he felt by the processor. (A more refined classification takes into account the *command sender*: user or processor.)
- 3. Each call to the "get next *command"* entry point by the running processor loads one and only one *ordinary* command record. This rule is *never* violated.
- 4. Any directives interspersed between two ordinary commands, say  $C_1$  and  $C_2$ , are processed by CLIP when the processor calls for  $C_2$ . The number of intervening directives is irrelevant. It can be one or one thousand. A procedure-definition block (introduced by a PROCEDURE directive and terminated by an END directive) counts as one directive.

# **4** Lines **of Input**

# **Section** 4: **LINES** OF **INPUT**

# §4.1 **DATA LINES**

Each *physical record* of the command source stream is said to be a *data line* or simply *line*. Character positions within a line are sometimes called *columns*, a terminology holdover from **the** good old days of punched-card inpul.

How are data lines **created?** If commands are entered directly from an online keyboard device, lines are **composed** "on the spot" by the interactive \_lser and sent **to** *ClAP* when the **carriage-return key** is pressed. If input is to be read from an existing card-image file, **data lines are prepared in advance** (for example, with a text editor) and then CLIP is told **the** file name. In the **case** of punched-card input for a batch run, each *c\_rd* is effectively one data line.

# **Data Field**

**The** *data field* is the "active" portion **of** a data line. **It** is **the portion** *examined* by **CLIP** for command items. The extent of the data field is governed by a simple rule: the data field **extends** from **column** 1 through the **end-of-line** mark, or *column* 80, whichever occurs first. (See Remark 4.1 below for a generalization).

End-of-line marks may be explicit or implicit. This topic is taken up in detail in §5.

# **Sentinels**

The first **character of each** data line may haw, a **special** significance, in which case it is called a *sentinel character*. The following two sentinels are presently recognized:

- **(period)** If followed by a blank, it. flags a comment line **(which** may be echoprinted, but is otherwise ignored).
- **@** (at) **Causes** an end-of-source condition detectable by the data line reader.

# REMARK 4.1

The standard 80-column line width limit may be widened or contracted through the directive **SET WIDTH**directive described in §53 of Volume [I.

# **REMARK 4.2**

The period is the default comment line sentinel It may be changed to another special character through the **SET CHARACTER** directive discussed in §53 of Volume II.

# **REMARK 4.3**

In batch mode, **the** image **of** each data line is immediately printed upon being read by CI,IP. This **echo** display can be suppressed, however, with the **SET** ECHO directive discussed in Volume II. In the interactive mode, the echo display is normally turned off, but can be turned on with the SET **ECHO** directive.

# **§4.2 MULTIPLE SOURCE INPUT**

# §4.2 **MULTIPLE SOURCE INPIlT**

Multiple source input occurs frequently in notltrivial operation of **CLIP.** Therefore, il's important that prospective users get a point with the source of holding the latter with the sothey can make informed decisions about data preparation for complex problems.

# **The** Command **Source Stack**

**CLIP** keeps track of multisource input through a *command source stack* (CSS), the top of which points to the active input source. The CSS operation is best described by working

through an example.<br>Assume that a NICE Processor is activated and that the first thing it does is to call Assume that a NICE Processor is activated and that  $\frac{d\mathbf{r}}{dt}$  is  $\frac{d\mathbf{r}}{dt}$  is easier the set a CLIP *entry* point and state. "give me the first community". When  $\frac{1}{2}$  received the supplements request, it tries to read the first data line. since the first, *command* is presumably within

the data line. But where is the first line?<br>CLIP normally assumes that the first data line arrives from the root command source CLIP normally assumes that the first, dale lin,' arrives from the *root rommand source file.* The term "root" relates to the appearancy of line so,  $\alpha$ , are  $\alpha$ ,  $\alpha$ ,  $\beta$ , (ii) source stack. Within CLIP this file is *conventionally* known as ... and has the internal name sroot for basen or Specifical materials of the *sterm for sterm* for  $\lambda$ <sub>r</sub> conversational-interactive work. In the examples below we assume the latter. (As noted in §3.3, for interactive operation, this source is the user's terminal, whereas for batch it is the system-defined card-image input file.) So at runstart the CSS contains only one entry:

*Stack lerel* ,\_;'ourcc *no.* ,qottrce *ttamc* 0 0 **\$term** (|)

After some commands have been processed, an ADD directive tells (cf. II) to needs this to "script" file INPUT.DAT, and begin reading *commands* from it. (:::) internal FORTRAN unit, let's say 32, and places this source on top of the CSS:

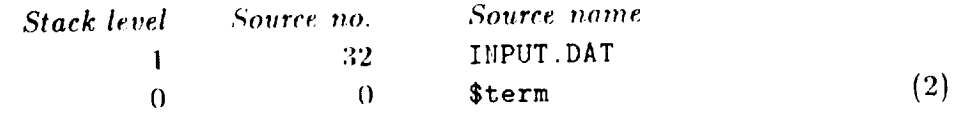

Data lines stored in unit 32 are sequentially accessed through FORTRAN reads, and commands contained in those lines processed. Suppose a call to procedure ITERATE is

*encountered.* As noted in §2, command procedures may reside on  $\mathcal{L}(\mathbf{A})$  and  $\mathcal{L}(\mathbf{g})$  cannot or on data-library files readable through the global data.abase manager (*All,n, abase manager* it). As  $(1 \text{ D1})$ , ask the latter. Data library files are internally identified by Logical Device Indices (LDI), which range from 1 through 30. The data library that contains the procedure is PROCLIB.GAL, and its LDI is 3. Once CLIP begins reading data from the command procedure, the CSS looks like:

*4* 3

# **Section 4:** LINES OF **INPUT**

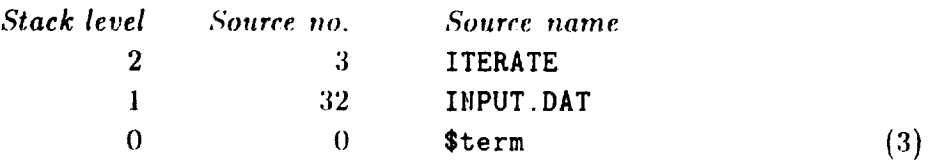

Two points should be noted:  $(1)$  CLIP stores the negative of the LII in the CSS to distinguish a procedural source from a non-procedural source such as unit 32, and (2) the name recorded in the CSS is ITERATE, not PROCLIB. GAL. **(Had the procedure been resident**) on an ordinary file, the name of the file must be ITERATE, so in such a case there is no dichotomy.)

Now suppose that procedure ITERATE contains an ADD directive that opens another existing script file MAKEITGO.DAT, connects it to unit 33, and directs subsequent reads to it. The CSS now contains four *entries:*

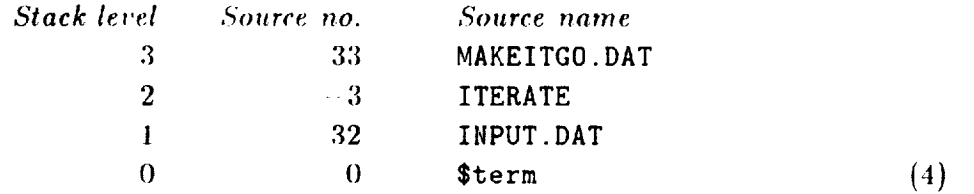

Eventually the end-of-file (EOF) on unit 33 is reached. CLIP then closes unit 33 and "pops" the stack  $-$  that is, CLIP discards the top level of the last-in-first-out (LIFO) queue. We **are** back to the three-level configuration (3), and CLIP continues reading the command procedure. When the end of the procedure is detected, or a return-from-procedure taken, the stack is popped again, to the two-level **config||ratio|| (2),** and reading *continues* from unit 32. On end-of-file on unit 32, the CSS reverts to its one-level original configuration (1) and input is back to the root command source. Should an end-of-file be detected at this point (for example, an interactive user enters an  $\omega$  in column 1), CLIP notices that the stack is exhausted, and calls the run-termination routine EHDRUN described in Volume III.

## **REMARK 4.4**

The **command** source stack contains additional information not described here. The **complete** "packet" of information is called a CSS *frame.* Frames may be displayed through the SHOW CSS directive covered in §54 of Volume I1.

# **REMARK 4.5**

The first data line seen by CLIP may actually come from the processor rather than unit 0 if the. processor starts up execution by sending a message. This is fairly common in NICE Processors, where the **message may** be used **to** sel "\_tarl,Hp" **options.** ()n lhe VAX il. is also possible tha! **the** first line comes from the processor invocation as a foreign DCL command.

# §4.2 MULTIPLE SOURCE INPUT

**REMARK Nothing promises**  $\ldots$ ,

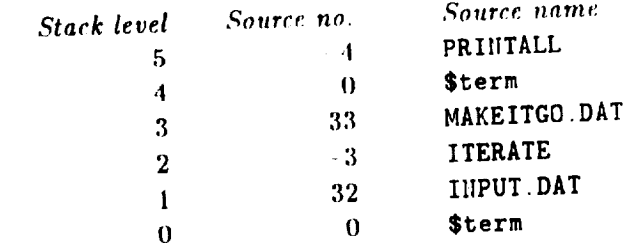

This sample configuration may appear in interactive mode if a command read from procedure<br>ITERATE asks for user's feedback, and in response the user has called upon procedure PRINTALL. Repetition of non-procedural source units such as 32 should not occur, however, because such files are read sequentially, and a multiple-positioning conflict would occur. On the other hand, files are read sequentially, annone is not only feasible but common in practice, for examrepetition **of procedural** sources is not **only** feasible but **common** in practice: for example, a procedure may **call** itself.

REMARK 4.7<br>The CSS concept permits uniform implementation of multiline messages as internal ADD files, The CSS concept permits using (a command procedure may call itself directly or indirectly). **and** of procedural recursion (a **command** procedure may rail itsf,lf dir\_,ctly or iudirectly).

**Summarizing**<br>The use of an input stack allows uniform treatment of heterogeneous command sources. These sources may be procedural or non-procedural. There are few restrictions on the order in which sources can appear. The stack depth is limited to 6 levels but in practice 2 or 3 is rarely exceeded. An end-of-file or return-from-procedure always acts as a return **2** or 3 is rarely exceeded. And the sequence of logist one remains in the stack. If none ret to the previous input source  $\frac{1}{2}$  as at least one remains in the stack. an end-of-file acts as a normal run stop.

# §4.3 **RESERVED SOURCE UNITS**

The use of units 32 and 33 in the example *of* §4.2 is not accidental. FORTRAN logical unit numbers 30 through 40 are in fact reserved for usage by CLIP.

 $\sim$   $\sim$ 

Unit 30 is a reserved unit used for dynamic **connection** to non-command sources such as help files. Unit 31 is a reserved scratch file where CLIP saves command-procedure header and state tables. The running processor should not tamper with these two units.

Units 32 through 40 are available for connection to non-procedural card-image files named in ADD directives. These units do not have to be pre-assigned, however, because they are automatically connected and disconnected by CLIP as needed. Selection of this particular sets of units minimizes the chance of clashing with files under control of the global data manager GAL.

# **REMARK** 4.8

On some operating systems, unit number constraints may force a different block to be reserved.

5

# Command **Records**

 $\bar{\mathbf{r}}$ 

 $\ddot{\phantom{a}}$ 

# Section 5: COMMAND RECORDS

# §5.1 **COMMAND STRUCTURE**

In **this section,** we **rise** from the physical view of data **lines** to a higher plane **- the logical** level. **In** §3.4 it **was** stated that the source stream is logically subdivided into *command records.* A command record is a block of symbolic information processed by CLIP as a whole. In the case of an ordinary command, CLIP does not return control to the running processor until the entire command record is interpreted.

It was also noted in §3.4 that a command record *can* be an ordinary command or a directive. Directives are treated exhaustively in Volume II. Consequently, in this and following sections of this Volume, attention is directed to ordinary commands unless otherwise noted.

An ordinary command record is a sequence of items terminated by an explicit or implicit end-of-record. These records are interpreted by CLIP and presented to the running processor, which is supposed to carry out the action(s) specified **I)y** the command.

A command record, while subject to the size limitations stated in  $§5.2$ , may extend over any number of data lines. Conversely, several command records may be written on the same line if space allows.

# REMARK 5.1

There is **generally a** one-to-one correspondence between processor **actions and** command records, but sometimes several command records may be used to compose one statement. The most **common** instance of this is *detailed prompting.* For example, take up again the sample statement of §1.1:

## PRINT ELEMENTS 5 TO 24

If this is a **common command,** the processor may allow it to be "broken up'" lc\_ help a begimwr **User:**

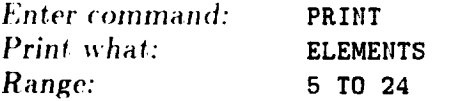

The text on the left of the : is prompting text written to the screen, and the text on the right is the user's response. In this example, the PRIHT statement is made up by *three command* records.

# §5.2 **ITEMS**

*Command* **records** are **formed** by components *calh'd items.* **An** ih, m **is** a string **of** printable characters appearing on the data field. Items are delimited by blanks, commas, special delimiters, or data field boundaries, and may be written anywhere inside the data field, *i.e.* in *free-field* form. (A complete description of item delimiters is provided in §6).

The interpretation of a command by CLIP is essentially a process of *item evaluation*. Evaluation means looking at what the user has typed and figuring out the appropriate **interpretation** in terms of primitive data types such as integer, **floating-point,** or character string.

**An** *ezpression* is an item or a combination of items that eventually evaluates to a *single* value.

# Item **Categorization**

Items **can** be **categorized** into three types:

1. *Data Item:* an item whose value can be determined directly from the characters entered by the user. For example:

ABC 432 1.765E+6

2. *Special Item:* work-saving *constructions* such as

1:101:10 35**02**.5

which specify numeric list generation and item repetition, respectively, or marks used for special purposes such as delimitation of command records.

3. **Symbolic Item:** an item or expression that has to go through a string-replacement process for evaluation. In some cases, the replacement process may be quite complicated and involve multilevel nesting. The final product is one or more data items. CI,IP handles two types of symbolic items: *procedure arguments*, and *macrosymbols*. As the use of both types depends heavily on the notion of directives, they are not described in this Volume.

# *REMARK* 5.2

Previous versions of CLIP (and its ancestor LODREC) incorporated since 1972 a third symbolic item type: the *register*, which has disappeared from the present version. Its function (primarily that of controlling loops in command procedures) has been taken over by a special form of macrosymbol described in §4 of Volume II.

# **Data Items**

Data items may be numeric or nonnumeric. The latter are called *character strings* and often function as command keywords at the processor level. Numeric items may be integer or floating-point constants. These types are extensively studied in  $\S7$ .

5 3

# Section 5: COMMAND RECORDS

Further material on the classification and interpretation of special items and symbolic items is provided in §8-9 of this Volume, and in Volume II.

# **Size Limitations**

The present version **of CLIP** allows up to 512 data items to appear on an **ordinary** command record. If this limit is exceeded, an informative diagnostic is issued and the excess items are discarded. The item count does not include symbolic or special items *per se,* but does include data items generated as a result of the processing of synlholic or special items.

There are two other size limitations that pertain to character count:

- 1. The total length of a command record, *excluding* in-line comments or interspersed **comment** lines, **may** not \_,xceed **2,t00** cilaracters. **()bviously this** limit is only relevant when you have lots of continuation lines (at least 30). If this limit is exceeded, CLIP first tries to squeeze out multiple blanks from all data lines read so far. If this device fails an informative diagnostic is printed and trailing **continuation** lines are ignored.
- 2. The sum of the character lengths of all character-string data items may not exceed **480.** If this limit is exceeded, an informative diagnostic is given and excess characters are discarded.
#### §5.3 **RECORD MARKS**

#### **Termination**

**A command record can** be **terminated** *explicitly* **or** implicitly.

*Explicit termination.* The following special character sequences are interpreted as *explicit* end-of-record marks:

> blank-semicolon  $\ddot{\phantom{a}}$ blank-period-blank

**The semicolon mark is used to separate short reprocedures)** that are to be archived saves space on prepared community  $\epsilon$  files (scripts or procedures) that are to be archived, but are to be archived, but are to be archived, but are to be archived, but are to be an under the secretion of the secretion o

offers no special advantages in conversational work.<br>An isolated period indicates that the next command record begins on another line: text following this end-of-line terminator is ignored. This feature may be exploited to insert text following this *end-of-minimal senate flex cuch as scripts* or command procedures inline **comments** in nonvolatile command files such as scripts or command procedures that

are to be archived for some time.<br>Implicit termination. A command record is implicitly terminated when the right data field *Implicit termination.* A command record is reached without a continuation is boundary (column **80** or **carriage** return mark) **is** reached without a continuation **mark** being encountered.

REMARK 5.3<br>Implicit termination is by far the most common in conversational interactive work, where pressing the return key is equivalent to ending the data field. In conversational mode all command source the return key is equivalent to entirely the data field. In conversing by CLIP; thus explicit termination input is usually volatile, i.e. disappears upon processing by CLIP; I,|ll\_s explicit termination **marks** serve no useful purpose and just add keystrokes.

#### REMARK **5.4**

If the isolated period is in column <sub>1</sub>,

REMAR

**Both** the record separator and the *end-of-line* may be the *end-of-line* may be the *end-of-line*  $\alpha$ **SET CHARACTER** directive.

#### Continuation

A long **command** record may be exiended **over** the next dala line by' writing **one** of **the continuation** marks:

> **++** hlank-plus-plus  $+ +$

before the right data field boundary is reached.

Section 5: COMMAND RECORDS

inside an apostrophe string (§7.6) or a quote string (§7.7). This mark is always an item delimiter, *i.e.* items cannot be continued into the next line.

The double-minus mark may be used as a *hyphenation* mark to continue a long item into the next line, and is recognized even inside an apostrophe string or a quote string. This property is occasionally useful for things such as very long textstrings, e.g.

> 'If I have all the eloquence of men or of angels, -but speak without love. I am simply a gong boom-ing or a cymbal clashing'

A double-minus is not treated as a hyphenation mark inside an apostrophe or quote string that is *closed* on the same line. For example:

TITLE = 'This is the way it was -- and will be'

in the same line.

There is no a priori limit on the number of continuation lines; however, the limitations on number of items, total record size and character-string-sum size stated in §5.2 should be kept in mind when writing very long command records.

Both continuation marks may be changed to another character pair (or be disabled) via the SET **CHARACTER** directive explained in Volume II.

To illustrate the most important rules stated above, consider the following command  $T$ ord $T$ 

LOAD INPUT CASES 6 TO 9 LEVEL 32.4 . one record

This command record contains eight data items. Items 1, 2, 3, 5 and 7 are character strings. Items 4 and 6 are fixed-point constants (integers). Item 8 is a floating-point constant. The isolated-period end-of-line is not counted as a data item. Next, consider

*COAD INPUT* ; CASES 6 TO 9 ; LEVEL 32.4 . three records

We now have three command records written on the same data line. Note that semicolon separators must be preceded by at least one blank; otherwise they would be treated as part of the preceding item. Finally, consider

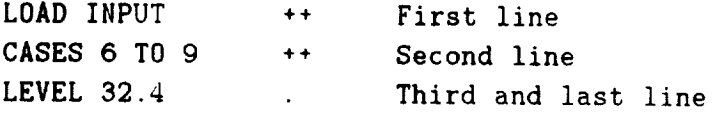

#### §5.3 RECORD MARKS

This represents one command record that extends over three data lines. (Double-pluses may be replaced by double-minuses with identical effect in this example.) Observe that may be replaced by double-minus part of an end-of-line mark is treated as comp anything appearing article a continuum text.

Section 5: COMMAND RECORDS

#### §5.4 **EMPTY LINES**

**An empty line is one that contains only zero or more blanks, or one or more blanks followed** by an inline comment. Unless told otherwise (see Remark 5.6), CLIP *ignores* all empty lines, just as it ignores comment lines.

The most visible effect of this feature is in conversational mode. Suppose that you start up a processor and get the following prompt on the screen:

#### *Enter* something:

**If you** respond to this request with a carriage return, **you** will see the same prompt come up instantly: CLIP is still waiting! If you type one thousand *carriage* returns in a row, you will get a thousand prompts but nothing else will happen.

The same thing will happen if you space over and type a *carriage return*, or just enter an inline comment:

> Enter *something*: *Enter something:* I am not ready!

Empty continuation lines are also ignored. Example:

BEGIN LIST =  $1, 2, 3, -$ this is an empty continuation line 4, 5, 6, **--** 7, 8, 9

This input sequence has the same effect as

```
BEGIN LIST =
1, 2, 3, --
4, 5. 6. --
7. 8. 9
```
Note that the continuation mark does not have to appear explicitly in empty continuation lines.

#### REMARK 5.7

The "ignore empty lines" behavior is the normal one. CLIP may be told to pay attention to empty lines through the **SET MODE** directive discussed in Volume II. The non-default interpretation is useful for batch-oriented processors that use a multilevel *command* language and key on an empty line for detecting the end of an input block. This interpretation is not. recommended, however, for interactive processors because accidentally typing blank lines is a *common* occurrence.

# 6 **Characters**

 $\ddot{\phantom{0}}$ 

 $\sim 10^{-12}$ 

#### **§6.1 THE CHARACTERS YOU TYPE**

Commands are character streams, so CLIP is intimately acquainted with the world of characters. This Section focuses on the characters you type to form commands, and the special attributes that some of these characters enjoy.

CLIP is not tied to any particular character set, but all of its implementations so far have been on ASCII machines. (ASCII stands for American Standard Code for Information Interchange.) The only serious competitor to ASCII is presently EBCDIC, which is used on IBM mainframes. So for the sake of specificity the text below refers to characters that you will normally find on the so-called ASCII keyboards.

#### The ASCII Character Set

ASCII is a 7-bit integer code, which spans 0 through 127 inclusive. It has 94 visible characters, which are internally coded 33 to 126, inclusive. There is also the blank or space, which is coded 32. Visible characters and the blank are called *display*, *visible* or *printable* characters. Each of the printable symbols should be on your keyboard.

The remaining ASCII characters, coded 0 to 31 and 127, are control or nonprintable characters. They are used to send signals to the operating system, to format your screen displays, etc. With a few important exceptions such as escape, delete and return, these characters do not have dedicated keyboard keys, and must be created by control sequences. For example, on a VAX running under VMS, < control-Y: creates a process-interrupt character.

#### **Printable Characters**

The set of 95 printable characters include three families:

Letters: A-Z and a-z. As explained in more detail in  $\S6.3$  and  $\S7.6$ , upper and lower case letters are *usually* equivalent because CLIP internally converts the latter to the former unless the letters are "protected" with enclosing apostrophes. The choice between lower and upper case is therefore largely a matter of personal style.

Numbers: 0-9. No ambiguity here.

**Non-alphanumerics.** The remaining printable symbols are

**" # \$ % & @ \* + - = , . : ; ? ! ( ) < > [ ] { } \ / |**  $\sqrt{2}$ 

plus the blank.

#### **Special Characters**

Some of the non-alphanumeric characters shown above assume special significance in CLAMP, and so they are the primary subject of the following sections. These characters are covered in alphabetic order, as per the table:

#### §6.1 THE CHARACTERS YOU TYPE

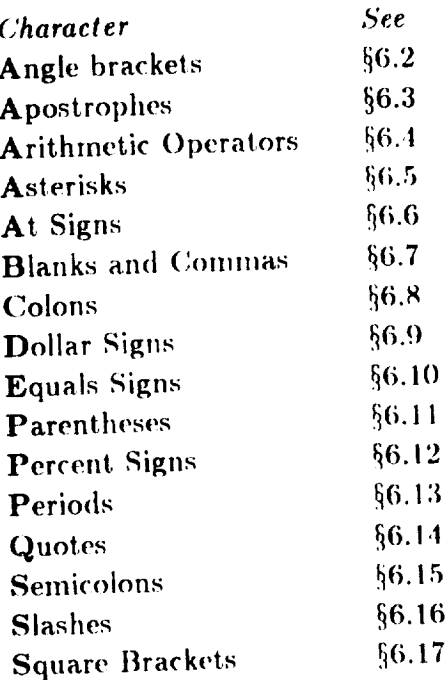

#### REMARK 6.1

The following non-alphanumeric characters do not have special significance in the present implementation of the language:

 $k = 1, 2, \dots, n \times \{1\}$ 

and remain available for user-defined chores. Paraphrasing Luigi Pirandello, we might call them characters in search of a purpose. One possible use is substituting one of the above characters for a special character in present use through the SET CHARACTER directive.

 $\ddot{\phantom{a}}$ 

#### §6.2 **ANGLE BRACKETS**

Balancing left-right angle brackets function as delimiter pairs for macrosymbol references ( $§4$  of Volume II). For example:

**<SOLVE(mtxt; mtx2;** result; LOADS=l.2,1.45,1.52,1.6)>

Angle brackets should not be used for any other purpose unless inside apostrophe or quote strings. Otherwise, CLIP will complain about undefined macrosymbols.

#### §0.3 **APOSTROPHES**

Apostrophes are character-string delimiters of higher precedence than any other except hyphenation **marks in the case discussed in** §5.3. **More** precisely: with the exception **of the double-minus** hyphenation **mark not followed** by **an apostrophe in** the same **line, any character that appears** within **apostrophe** marks, **including** blanks, commas, equal signs, **and the** like, **is considered part of the** string. Examph.:

'1. 2. 3. **4,** 5'

This is a 13-character string and not a list of integer items. An apostrophe can be represented **as part of** the string l)y **repeating it as in** FORTRAN 77; **for** exanlple:

'Don't get me wrong'

**represents the** string **Don't** get me wrong.

A common use of apostrophes is the specification of long textstrings for labelling print **or plot output.**

**Apostrophe delimiters enjoy another** special property on *computers* where **the** *char***acter** set **distinguishes** between **upper and lower case letters** (this **is** true of **all** modern computers except CDC Cybers). CLIP automatically converts all lower-case letters to up*per case,* unless *such letters are enclosed in apostrophes.* This strategy **aims at protecting lower-case letters for** things such **as print** titles **or** plot h.'gends, **as** in

PLOT XLABEL = 'Circular Sampling Frequency omega\*h'

while simplifying keyword decoding by **the** processor (because keywords need be tested only against upper-case strings).

#### **{}6.4 ARITHMETIC** OPERATORS

**The following six characters:**

- Ń, asterisk
- $\ddot{\phantom{0}}$ \_aret or **hat**
- $minus$  $\ddot{\phantom{0}}$
- $\pmb{\%}$ percent sign
- $\ddot{\bullet}$ plus
- */* slash

are used as operators in the specification of the arithmetic expressions discussed in  $\S 7.4$ .

The asterisk, percent **sign** and slash have other special uses discussed in §6.5, §6.12 and §6.16, **respectively.**

#### §6.5 ASTERISKS

The ubiquitous asterisk was used as a multipurpose special character in old versions of CLIP and even more heavily in its ancestor LODREC. In the present version, however, asterisks have only two special uses:

Prefix of directive verb (Volume II). Example: 1.

#### \*SHOW ARGUMENTS

Multiplication operator in the arithmetic expressions treated in §7.4. For example,  $2.$ 

$$
SET LIMIT = (\langle pi \rangle \cdot (2^0.5))
$$

The expression above, by the way, evaluates to  $\pi\sqrt{2}$ .

Aside from these two cases, asterisks are now treated as an ordinary nonnumeric character. For example:

$$
A*B, \quad k, \quad 6*, \quad 1*, \quad 124
$$

This is a list of five character strings:  $A*B$ ,  $\ast$ ,  $6+\ast$ ,  $\ast$  and  $\ast$ 24. In older (pre-1982) CLIP versions, the last four would have been treated as special items.

#### §6.6 **AT SIGNS**

The at-sign character  $@$  has two special uses:

1. Item repeater when prefixed by an integer. Example:

#### 4©(1/3)

means that item  $(1/3)$  is to be repeated four times.

2. End-of-command-source sentinel, as described in §4.1.

Aside from these two cases, the at-sign is treated as an ordinary nonnumeric character.

#### **REMARK 6.2**

In pre-1983 **CLIP** versions, the asterisk served as an item **repeater,** in a construction that mimicked the value repetition in FORTRAN DATA statements. This invited confusion when arithmetic expressions **were** introduced, as further discussed in Remark 7.13.

#### REMARK **6.3**

The second use of @ has historical roots: the extensive use of LODREC on the Univac 1100 from 1971 to 1980. On that machine, an at-sign on column 1 indicates a "control statement" and terminates a data deck. The custom has survived the Univac name (the machine is now called Sperry).

# §6.7 BLANKS AND COMMAS

Blanks are the conventional "white space" item delimiters. In fact, CLIP ignores any blank not comprised between higher-precedence delimiters such as apostrophes or quotes.

Commas delimit items just as blanks do, but serve an additional function: specifying item lists. Example:

> 1 2 3 4 5 1,2,3,4,5

In the second form, integers 1 through 5 are logically connected to form a five-integer list. This association does not exist in the first form. The distinction has implications as regards use of the list-loading entry points described in Volume III.

#### **REMARK 6.4**

The precise meaning of commas is as follows. Each data item processed by CLIP is stored in a Decoded Item Table that remembers its type (integer, floating, or character), its value, and two characters called prefix and separator. The five items: 1,2,3,4,5 are stored in that table as follows:

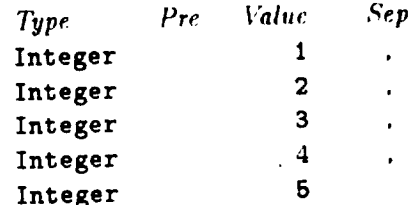

Thus, commas are "remembered" as separators. Suppose that the processor then asks for this particular list. CLIP delivers items to the processor until a separator other than a comma is found.

#### **REMARK 6.5**

The presence of commas does not affect individual item retrieval. For example, the processor may call for the third item in 1,2,3,4,5 and the value 3 is returned regardless of the presence or absence of commas. The underlying philosophy is: provide higher level functions such as list retrieval, but do not block processor developers that want to do more primitive things.

Consecutive commas, or commas separated only by blanks, generate interspersed zero items; see §9.2 for additional details.

#### §6.8 **COLONS**

Colon delimiters are used to separate components of numeric list generators described in §8.3. Thus

#### **1:15:2**

generates the integer list

**1,** 3. **S. 7, 9. 11. 13.** 15

**Colons** are **not** delimiters within *character* strings; for *exanlph,*

#### **PROC:FOKPRC.MSC**

(a VAX/VMS file name) is a single **character** string.

#### **REMARK 6.6**

A character string prefixed by a colon is interpreted as a *label* in *command procedure* constructions **that** involve **nonsequential command execution,** such as **hranching** and looping. **A** label **carl occur only** as an isolated item on a data line, or in the body of certain directives such as DO and IF. These labels **are actually removed** in the "procedure *compilation"* process, so that **CLIP** in fact never sees them when reading a procedure. Details on this rather advanced topic are given in §6 *of* Volume II.

#### §6.g **DOLLAR SIGNS**

**The** dollar **sign** is used as a special character in one instance: as prefix **of** the argument counter in the "definition body" of macrosymbols that admit arguments (§4 of Volume II). This function was previously performed by **the** percent sign.

#### **REMARK 6.7**

In previous CLIP versions the dollar sign served as a special character in two instances.

- 1. As prefix for **registers,** which were special integer items identified *ms* \$1, \$2 .... **\$8.**
- 2. When prefixed and followed by a blank, it acted as an end-of-data-field terminator  $(§5.3)$ , and also as a **comment** line marker when used as sentinel (§4.1).

#### §6.10 **EQUALS SIGNS**

Equals signs, like blanks and commas, are item terminators but serve to specify *assign*ments, as discussed in §3.1. They also terminate lists. The following two examples illustrate typical uses.

Example 1:

SET TIME = 0.2407

Here **SET** is an assignment command. The equals sign separates the destination item TIME from the source item O. 2407.

Example 2:

SET INITIAL /TIME=6.7 /HEIGHT= -0.34

Here **the** equals signs **are** used in the parameterization of qualifiers TIME **and** HEIGHT.

#### **REMARK 6.8**

In pre-1983 CLIP **versions** equals **signs were treated** exactly **as** blanks. N{\_I, so **now;** see next **Remark.**

#### **REMARK 6.9**

**Ilere** is the parsing of the **SET** *command* of **Example I:**

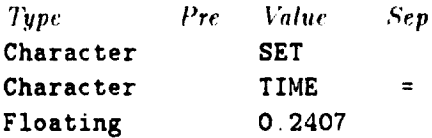

It is seen that the equals sign is "remembered" as a separator character, which may be retrieved through the CCLSEP function described in Volume III.

#### §6.11 PARENTHESES

Balancing **left-right parentheses** serve four sprcial purposes:

Argument list delimiters in PROCEDURE and CALL directives (Volume II). Example:  $1.$ 

**\*CALL** SOLVER (A=2/3; FILE=START(3))

Note that the parenthesis pair surrounding 3 is **riot** a (le)imiter, **})(,(:a** u.\_e it does not balance the opening parenthesis; thus the item that *is particular* FILE as  $\frac{1}{2}$ .

2. Argument list delimiters in references to macrosymbols that accept arguments. For example:

```
<ifdef(range; <exp(2)> ; range)>
```
- **3.** Grouping in arithmetic expressions (§7.4), where they are also used to control the evaluation sequence.
- 4. Double list generators  $(\S 8.4)$

Outside of these four cases, parentheses are treated like an ordinary nonnumeric character. For example:

#### PRINT OUTPUT \* DAT(4)

OUTPUT\*DAT(4) (a legal file name on some archaic *computer*), character string.

#### §6.12 **PERCENT SIGNS**

Percent **signs** have **only one** special **function** as **integer-divide** arithnwtic operator (see §7.4). **Aside from** this **case, percent, signs** are **treated like** any **ordinary** nonnumeric **char**ac ter.

 $\begin{tabular}{ccccc} \multicolumn{2}{c|}{\textbf{1} & \textbf{2} & \textbf{3} & \textbf{4} & \textbf{5} & \textbf{5} & \textbf{6} & \textbf{6} & \textbf{7} & \textbf{8} & \textbf{8} & \textbf{9} & \textbf{10} & \textbf{10} & \textbf{10} & \textbf{10} & \textbf{10} & \textbf{10} & \textbf{10} & \textbf{10} & \textbf{10} & \textbf{10} & \textbf{10} & \textbf{10} & \textbf{10} & \textbf{10} & \textbf{1$ 

 $\ddot{\phantom{1}}$ 

# §6.13 **PERIODS**

The period (also called dot) has only one special function. An isolated period is interpreted as end-of-data-field terminator (§5.3), and a period sentinel followed by a blank flags a comment line (§4.1).

Aside from this case, a period is used as an ordinary character that can appear in both numeric and nonnumeric items and expressions of all kinds.

#### §6.14 **QUOTES**

**Quotes are used to delimit** *quote**strings***. Quote strings are used to implement** *this prompting* as explained in §8.5. Example:

#### OPEN "Enter **filename:** "  $\mathbf{u}$

The quote string Enter filename: will appear on the screen as a prompt. Whatever you type **in** response to the prompt will replace **the** quote string. Thus **if** you respond INPUT. DAT then

#### OPEN IIIPUT.DAT

will be the actual command processed by CLIP. This technique is often attractive when scripts and/or command procedures are combined with interactive usage. It makes no sense in batch mode.

Quotes have a higher precedence **than** any other *character* ('xcepl **the** double *minus* hyphen in the cases discussed in §5.3 and a *ris a ris* relationship with the apostrophe: Quotes inside an **apostrophe** strings are treated **like** ordinary *characters,* but apostrophes inside a quote string are treated as ordinary **characters.**

**REMARK 6.10**

On VAX/VMS you should beware of the following construction, which specifies a file name across a network:

#### user"name password" ::disk: [directory]filename

The entire pathname should be enclosed in apostrophes to make it one string (note the blank after **name)** and to defuse the quotes.

# §6.15 SEMICOLONS

Semicolons **have two** special uses:

1. Default argument delimiter in procedure and macro argument lists; for example

SET TIME =  $<$ ma::( $<$ t>; 25.4)>

2. If prefixed by a blank, and not inside an apostrophe or quote string, it separates commands written on the same data line  $(§5.3)$ .

Outside of these two cases, semicolons are treated like ordinary nonnumeric characters. For example,

#### PRIIIT OUTPUT. **DhT ;**4

**OUTPUT.DAT;4 (a legal VAX/VMS** file name) is interpreted as an ordinary character string.

#### §6.16 **SLASHES**

Slashes have two important special uses:

1. Qualifier prefix in ordinary commands and directives.

**2. Floating** division **operator** in arithmetic expressions.

Currently (see Remark below), slashes are item delimiters only after character strings. **Thus,** the **expression**

#### \*DO/8

**represents two items: the character string <b>DO** and the integer qualifier 8. Another example:

#### 0**PEI'I**/ IIEW/ 1,10MI I.IAL

represents three items: the verb OPEH and the qualifiers NEW and NOMIHAL.

Slashes are not delimiters in expressions such as

#### $(3/8)$   $(1/(2/5))$

which represent two floating-point items whose value is 0.375 and 2.5, respectively. Details are **given** in §8.4.

# §6.17 **SQUARE BRACKETS**

Balancing left-right square brackets have only one special use: delimiters that indicate formal-argument substitution in the body of a command procedure, as explained in §5 of Volume II. **Example:**

```
'PROCEDURE SOLVE (A;B;X)
FACTOR [A]
SOLVE [A] [B] = [X]_EHD SOLVE
```
In this example, [A], [B] and [X] are to be replaced by actual argument text when procedure SOLVE is called.

Outside of this rather special case, square brackets are treated as ordinary nonnumeric characters. For example:

# TYPE DRDO:[FELIPPA.CLIP]TCL.TES

The item following TYPE is interpreted as a single character string, which the reader will recognize as a legal VAX/VMS file name.

# $\overline{\mathbf{7}}$ Data Items

#### §7.1 **CLASSIFICATION**

**A** *data item* **is** a sequence, **of** character.\_ that represevlts a *smqle* **and** *cm\_stant* **value. Each data item that appears in a** command **r\_'cord is** categorized by CI, II' **into one of** three types: integer constant, floating-point constant, or character string.

The first two types are numeric and may be freely converted into each other when the processor calls for a numeric value. The last type is nonnumeric and may not be converted to numeric.

The processing of symbolic items such as macrosymbols and of certain special items such as list generators eventually reduces to the evaluation of one or more data items. This is true regardless of the complexity of the intermediate expressions.

This Section explains the formatting rules for data items. Special items are covered in §8 whereas symbolic items are discussed in Volume II.

#### §7.2 INTEGER CONSTANTS

#### §7.2 INTEGER CONSTANTS

An integer constant consists of a sequence of digits (0 through 9) possibly preceded by + or-. Examples:

#### **REMARK 7.1**

**Integers must be resolved to the legal complex of hits in a FORTRAN integer word.** is typically  $-2^{n-1}$  to  $2^{n-1}$ , where *n* is the number of bits in a FORTRAN integer word.

#### **REMARK** T.2

**Within CLIP, integers** are stored as **double-precision floa(.ing-point rlumbers on** *"\_2-bit* machines and as single-precision **floating-point numbers on** 6l-bit machines.

#### REMARK 1.3

The **octal integer (recognized** by a leading **zero in** an,'ii, nt **versi()ns** ,}f (.?i,ll') **t,a\_** disappeared.

#### Section 7: DATA ITEMS

#### **§7.3 FLOATING-POINT CONSTANTS**

#### **Single-Precision**

A single-precision floating-point constant consists of an integer part, a decimal point, a fraction part, an E, and an optionally signed integer exponent. The integer and fraction part both consist of a sequence of digits. Either the integer part or the fraction part, but not both, may be missing. Either the decimal point or the E and the exponent, but not both, may be missing. Examples:

> 16.07 32.  $\cdot$  .0025 129.E+1 0123E+007  $4.7E - 23$

"Borderline" items such as

 $-01 - 03$  $(-$ (both  $\ldots$  and E missing)

are also interpreted as floating-point items 1100. and -0.001, respectively.

#### **Double-Precision**

A double-precision floating-point constant consists of an integer part, a decimal point, a fraction part, a D, and a signed integer exponent. The integer and fraction part both consist of a sequence of digits. Either the integer part or the fraction part, but not both, may be missing. The exponent mark D is mandatory. Examples:

16.0700 1230+007 230-6 +.470  $-20$ 

#### REMARK 7.4

CLIP stores all numeric items (integer, single floating and double floating) in floating-point form in its internal tables. The internal floating-point precision is double on all 32-bit machines and single on all 64-bit machines.  $\sigma$  is internal tables. The internal floating-point precision  $\sigma$ 

#### §7.4 ARITHMETIC EXPRESSIONS

#### §7.4 ARITHMETIC EXPRESSIONS

#### **Definition**

An arithmetic expression is a data item of the form

 $(c_1 \otimes c_2 ... \otimes c_k)$ 

in which  $c_1$  through  $c_k$  are integer or floating-point constants (or symbolic expressions that eventually evaluate to such) and  $\otimes$  denotes one of the following one-character operators:

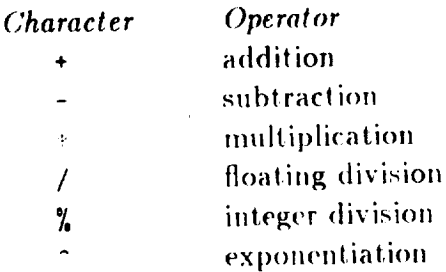

Examples:

 $(-4.724(1.20^{\circ}2))$  $(1/5 \t3)$   $(4^{\degree}.5)$  $(-2*3)$ 

In the absence of internal parentheses, the indicated operations are performed according to the hierarchical rules of FORTRAN. That is, the operator hierarchy is: exponentiation (highest), multiplication/division, addition/subtraction (lowest).

 $(1+1/3)$ 

evaluates to  $4/3 = 1.333333...$  Internal parentheses may be used to override the operator hierarchy. For example,

 $((1+1)/3)$ 

evaluates to  $2/3 = 0.666666...$ 

Any of the  $c_i$  may be a symbolic item (macro symbol, register, procedure parameter) that eventually evaluates to a numeric value.

#### **Result Typing**

The type of the final result is either integer or floating-point. If all component values are integer and the operator / does not appear, the result is integer. Otherwise the result is floating-point.

Note that there are two division operators:  $\prime$  and  $\rlap{1}$ . The slash forces floating-point division and makes the result floating-point even if dividend and divisor are both integers.

#### **Section** 7: DATA ITEMS

The percent sign forces integer division as in FORTRAN. Consider for example the two items

$$
(17/4) (17\%)4
$$

The first item evaluates to floating 4.25 whereas the second one evaluates to integer 4.

If % is used on floating-point operands, both dividend and divisors are converted to integer before the division takes place and the result is typed integer.

#### REMARK 7.5

In versions of CLIP endowed with the macrosymbol facility, the macro-evaluation delimiter symbols < and > may be used instead of ( and ), respectively. The effect on item parsing and evaluation is identical. They are not equivalent, however, when "virgin" command lines are retrieved through the CLGET entry point as discussed in Volume III. A detailed explanation is given in  $§4.10$  of Volume lI.

#### REMARK 7.6

The exponent following " must be an integer if the base is negative. Thus -2.0"5. is illegal, but -2.0"6 is legal **and** evaluates to -32.0.

#### REMARK 7.7

An attempt to divide by exact zero will produce an error diagnostic and the division will be skipped.

#### REMARK 7.8

If the result is floating point, the arithmetic work is carried out in full double precision arithmetic and the result is stored in double precision on 32-bit machines while all arithmetic is done in single precision on 64-bit machines..

#### REMARK 7.9

Blanks encountered inside a parenthetical expression are ignored. For example

 $(2 + 8)$ 

evaluates to 16.0: the blanks before and after  $*$  being ignored. But

 $2. * 8$ 

does not evaluate to 16.0, and is in fact treated as three items: floating constant 2.0, character \*, and integer 8.

#### REMARK 7.10

The following differences with previous versions of CLIP should be noted:

- **I.** The exponentiation operator is now instead of  $\leftrightarrow$ .
- 2. Parentheses were not allowed in pre-1983 CLIP versions to control expression evaluation order.
- 3. The result was always of floating-point type.

#### §7.5 ORDINARY CHARACTER STRINGS

# §7.5 ORDINARY CHARACTER STRINGS

A data item that does not qualify as a numeric value is classified as a *character string*, or string for short. Ordinary character strings are those not surrounded by apostrophe or quote delimiters.

The following items are interpreted as ordinary character strings:

Any item that contains a nonnumeric character and does not qualify as a symbolic 1. item or an arithmetic expression. Examples:

> STIFFNESS. FILE Help 4+R \$\$\$ (1/E4) D66 **NODE**

A data item that contains only numeric characters but is not a valid integer or floating  $2.$ constant. Examples:

> E6 2.3.4 2E3E4 8D.7 8D+.5 E<sub>6</sub>

REMARK 7.11

All lower case characters present in an ordinary character string are converted to upper case as they are processed on the VAX/VMS version; they are not converted on the UNIX versions.

#### Section 7: **DATA ITEMS**

#### §7.6 **APOSTROPHE STItIN(;S**

**A** sequence of one or more characters surrounded by apostrophes, as in

**'ABC' '123** .... A **rather** long string'

is called an *apostrophe string.* Any graphic character enclosed between the apostrophe delimiters, with one exception, is interpreted as part of the string. The only exception pertains to the double-minus hyphenator (see  $§5.3$ ).

To represent an internal apostrophe, repeat it as in FORTRAN 77. For example

```
'Don't get me wrong'
```
represents the siring Don't get me **wrong.**

Lower case characters inside an apostrophe string are not converted to upper case.

#### §T.T **QUOTE STRINGS**

**A** sequence *of one or* more **character,\_** surrounded by **quote** *marks,* **as in**

```
"Please say something ..."
```
**is called a** *quote string.* **Quote** string. illustrated **by** an example. Suppose the script lines is a script lines of the script lines is a script lines. command **procedure:**

" /"OLD. NEW or SCR:"

OPEN "File £o open: " **/"OLD.** flEW or SCR:"

When this command comes up the two quote strings will appear on your screen as prompts, and CLIP will wait for your response:

> INPUT.DAT *File to open :*  $\mathbf{H}$ **EW** *OLD, NEW* **or** *SClt:*

**where** the text on the right of the  $\alpha$  is a state of the will actually process is replaced by your responses, so the community process is that the common that the common that  $\mathcal{L}$ 

OPEII IIIPUT.DAT */NEV.:*1

REMARK 7.12<br>Lower case characters inside a quote string are preserved in the prompt message. Double minuses **Lower case characters** inside **a** quote straighter guote supports on the same line; otherwise **are** interpreted as ordinary characters in a control of ordinary characters treated as **a** hyphenator. Apostrophes are treated as ordinary characters.

REMARK 7.13<br>Obviously the use of quote strings makes little sense in purely interactive work except as a plaything. Its main value is the "filling of blanks" in command procedures or script files. One especially thing. Its main value is the "filling" of blanks of the call companies as illustrated by useful application is in self-documenting  $p$ 

> **\*CALL** INTEGRATOR **( TBEG** = "Starting time:" p **DT = "Time increment" DT** = "Time" ()

**Section** 7: DATA ITEMS

#### §7.8 **BORDERLINE CASES**

This final subsection deals with the fringe elements. Some items are not easy to classify **because they are in the grey zone** between numeric and nonnumeric. For example:

**+** .+24 (3/)

A general rule holds for these cases: when in doubt, assume a character string. Following are some **consequences** of **this** rule.

**1.** *Isolated characters.* Any isolated character that is not a digit (0 through 9) is classified as a *character* string. For *example,* the isolated operators

+ - */* :

This interpretation simplifies the processing of algebraic language statements.

2. *Impossible ezpressions.* **(;onstruclions** such as

 $(4/)$ 

are interpreted as **character** strings.

# 8 **Special**<br>Items

#### **Section 8: SPECIAL ITEMS**

**There** are two types of special **items:**

- 1. **Record marks, which are used to specify continuation or explicit ending of command** records.
- 2. **Item** generators, which **can** be used as work-saving \_i(is to **rcplicat.e\_ items** or to **generate regular sequences of** numeric items.
# §8.1 RECORD MARKS

# §8.1 RECORD MARKS

The following are character sequences that function as record marks:

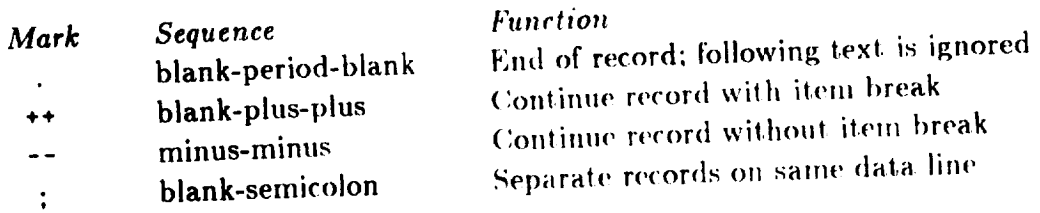

 $\sim$  $\sim 100$  and  $\sim 100$   $\mathcal{L}(\mathcal{L})$  , and  $\mathcal{L}(\mathcal{L})$  and

For a more detailed description of these marks, see §5.3.

 $\bar{Y}$ 

# **Section 8:** SPECIAL ITEMS

# §8.2 ITEM REPETITION

**A** data item prefixed by  $n\omega$ , where  $n$  is an unsigned nonzero integer, is equivalent to **repeating** the item *n* times. Example:

> 4@64 **2** $\overline{CDUM}$  **3** $\overline{u}(1/2)$

This is **the same** as writing

**64. 64. 64, 64** DUM, DUM 0.5, 0.5, 0.5

As the example indicates, the generated item sequence is interpreted as a comma-linked list. It can therefore be processed by one of the list-loading entry points described in Volume III.

## **REMARK** 8.1

The item following  $n@$  may be a symbolic item that eventually evaluates to an individual value. The count *n* can also be a symbolic item that eventually evaluates to a positive nonzero integer **value.**

## REMARK **8.2**

The item following  $n@$  may not be another special item. For example, 60502.5 will thorou. baffle CLIP.

§8.3 SINGLE LIST GENERATION

# §8.3 **SINGLE LIST** GENERATION

List Generators<br>While preparing input data to application programs, there frequently arises the need for While preparing input data to application programm, the need for an application of  $\pi$ specifying lists of *numeric* reems whose values are arraiged **in** progression. For example:

> **I,** 2, 3, 4, 5, 6, 7, 8, 9. *tO,* II, 12 6, 2,  $-2$ ,  $-6$ ,  $-10$ ,  $-14$ 8.0, 4.0, 2.0, 1.0, 0.5, 0.25

If the list is fairly long, the use of item Italy is a complement of the proven prin but, more importantly, in reducing the **risk** of **key-in** errors through the proven principle

"let the machine do it."<br>Item generation of this *single* kind can be specified with a three-item construction in which Item generation of this *single* kind can be specified with a three-inscription called the two numeric data items called the *emi-* the step are followed by  $\frac{1}{2}$ generator. The following **constructions** are permitted:

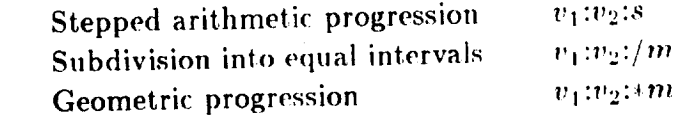

Here  $v_1$  and  $v_2$  are two numeric items of matching data type (integer or floating), which together define the first and last value of the generated list, respectively; s is an optionally together define the first and last value of the generation is an optional nonzero is signed numeric value of the same type as  $v_1$  and  $v_2$ , and  $v_3$  and  $v_4$  and  $v_5$  and  $v_6$  integer. Any **of** these components may be a symbolic item that ewduates to a numeric value.

# **Arithmetic List: Explicit** Step

The form  $v_1: v_2: s$  generates the arithmetic progression<br> $v_1, v_1 + s, \ldots v_1 + ks,$  where  $v_1 + ks \le v_2 \le v_1 + (k+1)s$  if  $s > 0$  $v_1, v_1 + s, \ldots, v_1 + \infty$ , where  $v_1 + v_2 = s$ ,  $v_1, v_2 + s$  $v_1, v_1 + s, \ldots v_l$  **1**  $v_2, \ldots, v_{l-1}$  *value*  $s$  *. The interval is if*  $s$  *if*  $s$  *-*  $l$ 

Using this construction, the first two example lists above can be abbreviated to

 $1:12:1$  6:-14:-4

The general form of this generator is perhaps easier to remember by thinking of the FOR-TRAN I)O loop

D0 *label* 1.12.1 **DO** *labH* 6.-14.-4

If **the step** *s* is **omitted,** a unit increment is assumed. **The to** 1:12.

Section 8: SPECIAL ITEMS

## Arithmetic List: Subdivision into Equal Intervals

The form  $v_1$ : $v_2$ :/*m* generates an arithmetic progression by subdividing the interval  $v_2 - v_1$ into  $m$  parts:

$$
v_1, v_1 + (v_2 + v_1)/m, v_1 + 2(v_2 - v_1)/m, \ldots, v_2
$$

If  $m = 1$  (or  $m \le 0$ ) no generation occurs and the list reduces to the end values.

Using this form the first two example strings may be written

$$
1:12: /11 \qquad 6: -14: /5
$$

This form is generally preferable to the  $v_1$ :  $v_2$ : form if the items are of floating-point type and the number of subdivisions is more easily visualized than the step value. For example, typing

$$
1.0:64.0: \mathbf{/}25
$$

is less error prone than saying

$$
1.0:64.0:2.52
$$

because rounding errors may cause the last generated item to miss the 64.0 target. Another advantage is that the user need not be concerned as to whether the resulting step is positive or negative.

# **Geometric List Generation**

The form  $v_1: v_2$ :\*m generates a geometric progression going from  $v_1$  to  $v_2$  with the ratio  $(v_2 - v_1)^{1/m}$ . The net effect is that  $m - 1$  values are inserted, and the interval  $v_2$  $v_1$ subdivided into m logarithmically identical intervals. For example, the third example list in  $§8.3$  may be generated by writing

$$
8.0:0.25:45
$$

In this form, both  $v_1$  and  $v_2$  should be nonzero and have the same sign; they are always interpreted as floating point numbers. If  $m = 1$ , the list reduces to the end values.

# §8.4 DOUBLE LIST GENERATION

# §8.4 DOUBLE LIST GENERATION

The single list generation capability described in §8.3 is equivalent to a one-level DO construction. The double list generation capability described herein is equivalent to a two-level (nested) DO construction. This form does not appear as frequently in practice as single list generation, but it's handy to have around should the need arise.

Double list generation is best explained by an example. Consider the 10-integer list

3.8. 5.7. 7.6. 9.5. 11.4

This is composed of two interlaced arithmetic progressions: 3:11:/4 and 8:4:/4. But if one tries the abbreviation

$$
3:11:74
$$
,  $8:4:74$ 

the result is not what you want:

 $3, 5, 7, 9, 11, 8, 7, 6, 5, 4$ 

The interlaced list can be generated by the construction

The general form is

$$
(list_1);(list_2);/m\\
$$

where the following restrictions apply:

- list<sub>1</sub> and list<sub>2</sub> are numeric lists that contain the same number of numeric items (up 1. to 16). These items may be specified explicitly or through repeat-item or single-listgeneration constructions.
- 1) of intermediate  $m$  is an unsigned nonzero integer that specifies the number  $(m)$  $2.$ sublists to be generated. If  $m-1$  the generated list reduces to the end values. This item must be specified; no default is accepted.

Blanks that occur inside the delimiting braces are ignored.

The following examples illustrate how this construction works.

 $1, 2, 3, 5, -1, 7, 9, -4, 11, 13, -7, 15$  $(1,2,3):(13,-7,15):/3$  $1, 1, 1, 1, 3, 6, 1, 6, 11$  $(3@1):(1:11:5):/2$  $1.5,0, 1.0,0, 0.5,0, 0,0, -0.5,0$  $((3/2), 0) : (-(1/2), 0) : /4$ 

# **9 Lists**

 $\sim$  1000  $\pm$ 

 $\ddot{\phantom{1}}$ 

# §9.1 **WHAT IS A LIST?**

The concept of *item list,* or simply *list,* is important for many CLIP-supported proces**sors.** Conceptually a list is a sequence of items bearing a "connection" relationship. This relationship is established in two different ways.

If the items are explicitly typed one by one, the list attribute is conferred by separating them with commas. If the items are generated through the work-saving constructions described in \_8.2-8.4, **the list attribute** is conferred implicitly.

There are **two** types **of** list: numeric lists and character lists, which **are** described in the following subsections.

# §9.2 NUMERIC LISTS

The usual way of specifying a numeric list is through the comma connective. Example:

1, 2, 4, 8, 16, 32

This is a list of six integers. Since CLIP keeps internally all numeric data in floating-point format, floating-point numbers and integers can be freely mixed in a numeric list. Thus

1.0, 2.0, 0, 36.0E0,  $6/2$ 

is the same as

 $1, 2, 0.00, 36, 3$ 

Blanks that appear before and after the comma connective are ignored. Consecutive commas, or commas separated only by blanks, generate zero items. For example, the following list

```
1.72.76
```
is the same as

 $1.0.2.0.0.6$ 

Numeric and character-string items cannot *normally* be mixed in the same list. For example:

1,2, ABC, DEF, 6, 7

For normal item loading, there are actually three lists here:

$$
\begin{array}{c} 1.2 \\ \texttt{ABC, DEF} \\ 6.7 \end{array}
$$

The commas after 2 and DEF are irrelevant. But in certain contexts mixed lists are acceptable; in fact this happens in many of the directives discussed in Volume II.

The numeric item generators described in §8.3-8.4 also generate lists. For example:

0.4, 1.0, 2.0, 3.0, 4.0, 5.0, 6.0, 8.0, 8.0, 8.0

can be abbreviated to

 $0.4, 1.16.$ ,  $3^{(0.8)}$ 

inasmuch as the generated items are assumed to be connected by commas.

**REMARK 9.1** 

A numeric list may be loaded by the processor in one of three modes: integer, single-precision floating, or double-precision floating. CLIP delivers the goods in the requested format after transforming them as appropriate. Note that it is always the processor that decides on which data type is best for its own consumption; CLIP simply supplies the data in the form it is told to.

Section 9: LISTS

### §9.3 CHARACTER LISTS

Character lists occur less often than numeric lists in practice. They are constructed with the comma connective. For example

# AA, BB, CC, DD, EE

is a five-item character list.

In previous CLIP versions, the slash connective was also considered as producing a character list. Thus

# AA/BB/CC/DD/EE

was identical in all respects to AA, BB, CC, DD, EE. However in the present CLIP version, only the comma-connected form is treated as a character list. The slash-connected form is treated as character string AA followed by four character qualifiers: BB, CC, DD and EE.

**REMARK 9.2** 

To make the distinction more precise, here is the parsing of AA, BB, CC, DD, EE as stored in the Decoded Item Table:

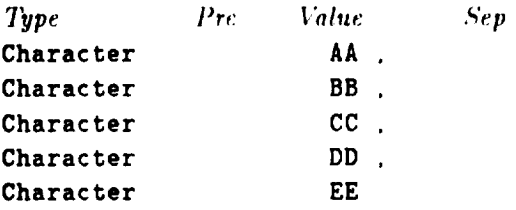

and here is the parsing of AA/BB/CC/DD/EE:

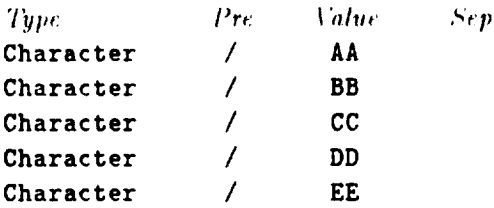

# 10 **Command Description**

# §10.1 **MOTIVATION**

The developer of an application program (for example, a NICE Processor) that uses CLAMP **as source input** language **needs a** mctala\_yua.qe for de,\_cribing legal commands when a user manual is prepared or an online help file is written. (A metalanguage is a language used to define **another** language; natural languages, such as English, are in fact metalanguages.)

The CLAMP metalanguage was originally patterned after the COBOL metalanguage, particularly with regard to the use of special symbols such as square brackets and braces. Since then, the metalanguage evolved into a simpler and more natural form as a result of experience in preparing NICE help files. Only a few of the original rules have survived.

**This Section** presents rules for **the** description of (;I,AMP **commands** in user's manuals or help files. These rules also apply to the descriptiou of directives, which **are covered** in Volume 11.

§10.2 **DESCRIPTION SYMBOLS** Symbols that represent matrialan and  $\alpha$  is also individual meaningful **strings. The use of upper** or follower case letters

### **Keywords**

Upper case words are mandatory keywords that must be entered as indicated. For example:

# RESTART

Keywords can be frequently abbreviated to a non-unique "root". The convention generally<br>followed within the NICE system is that if more characters than the root are given, they followed within the NICE system is that if  $\frac{1}{2}$  the relation is equal of Volume. must agree with the full spelling. For a full discussed of the subjective in the subjective in the subjective in the subjective in the subjective in the subjective in the subjective in the subjective in the subjective in t

Unlike previous metalanguage versions, **the** root is no **longer** shown explicitly in the **command** description. Such refinents was found the real by experimentation. in which the user can quickly find **out** about the ro\_)! by exl)t, rimentation.

# Variable *Character* Strings

*Capitalized lower case* words that do not contain a "list." represent a variable character string. Example:

# DEFINE TITLE =  $Text$

Here *Text* represents the expected text for the degree of the disconnection of the virtual stress are acceptable. anything. In many cases *reserved* with strings  $\frac{1}{2}$ example:

# SET **FREEDOM** =Ido/

I he symbol *fuor* (freedom identifier in a line the holp file or user's manual. Such restriction must **of** course be described irl the help file **or** user's *umrlual.*

# Numeric Items

Lower case words that do not contain a "list" suffix represent a single numeric value. Example:

# **DELETE** IIODE n

**FORTRAN** typing conventions  $\mathbf{u}_i$  for  $\mathbf{v}_i$  follow,  $\mathbf{u}_i$  for many cases it is not). The floating-point values should the diagonal interest in the intellectual control (in the Intellectual Care in the Intellectual Care in the Intellectual Care in the Intellectual Care in the Intellectual Care in the Intellectu

a matter of personal style that is not subject to metalanguage rules.<br>In typeset text (such as this Manual), numeric item symbols are expressed in *italics*. This convention makes references to *n* in the text more vivid. Of course, this is not possible in convention makes references to  $\mu$  in the last large temperature forts available computer-stored help text, where  $\alpha$  is  $\alpha$ ,  $\beta$ ,  $\beta$ ,

Section **10:** COMMAND DESCRIPTION

# Numeric **Lists**

There are two ways of specifying numeric lists. One is to use a single lower case word that has a "list" suffix. Example:

DEF NODE  $n =$  *roordinate-list* 

Another is **to** show **the** list *explicitly:*

**DEF** IIODE  $n = x_1, x_2, x_3$ 

This works well for short, fixed-size lists in typeset Manuals (like this one) since subscripts look classy. For variable length lists, one may use the "three-dot" notation:

**DEF** NODE  $n = x_1, x_2, \ldots, x_k$ 

Again this looks best on a typeset page, but is not so good on a computer-stored text file.

# **Character Lists**

This is similar to the numeric list case. One way is to use a capitalized lower case word that has a "list" suffix. Example:

PRIIIT [ *Optionlist*]

Another is to show the list explicitly:

PRINT *Node-switch, Element-switch, Freedom-switch* 

DELETE *(;ontpotlenll* .... *('ompotlentk*

# **Framing**

]kletalanguage statements are **often** framed **to** attrac! altention, lake **this:**

```
DELETE nodelist
```
# §10.3 METASYMBOLS

# Optional **Items**

Square brackets are used to indicate that the intervening expression(s) are optional. Example:

#### PRIIIT [ *Optionh'st] Filenamc Filename*

If **omitted, appropriate defaults** are assumed by the user program. In the standard CLAMP format described in §3.1, command *qualifiers* are always optional.

Mutually exclusive options, which may not coexist in the same command, are separated by vertical bars:

```
CONNECT DEVICE [BLOCK-IO | FORTRAII-IO] = unit
```
# Mandatory Choices

Curly **braces indicate** that a *choice* from **the** enclosed expressions (separated by **verlical** bars) must be made. Example:

SET MOOD = {TAKEITSERIOUSLY | TAKEITEASY}

**Control Characters**<br>Control characters = (assignation) and / (qualifier prefix) are shown in the command Control **characters =** (assignation) and */* **(qualifier** prefix) **arc** showy, it) the *command* **description** statement. Similarly, **cotnma\_ must** be show **if** itettl lists are ,,xplicitly specified.

# A **Glossary**

 $\hat{\mathcal{A}}$ 

# Appendix **A: GLOSSARY**

# §A.I **GLOSSARY**

The terms defined below include those used in the present Volume as well as some, like *database* and *script*, which are mentioned in passing in this Volume but figure more prominently in Volumes II and lII.

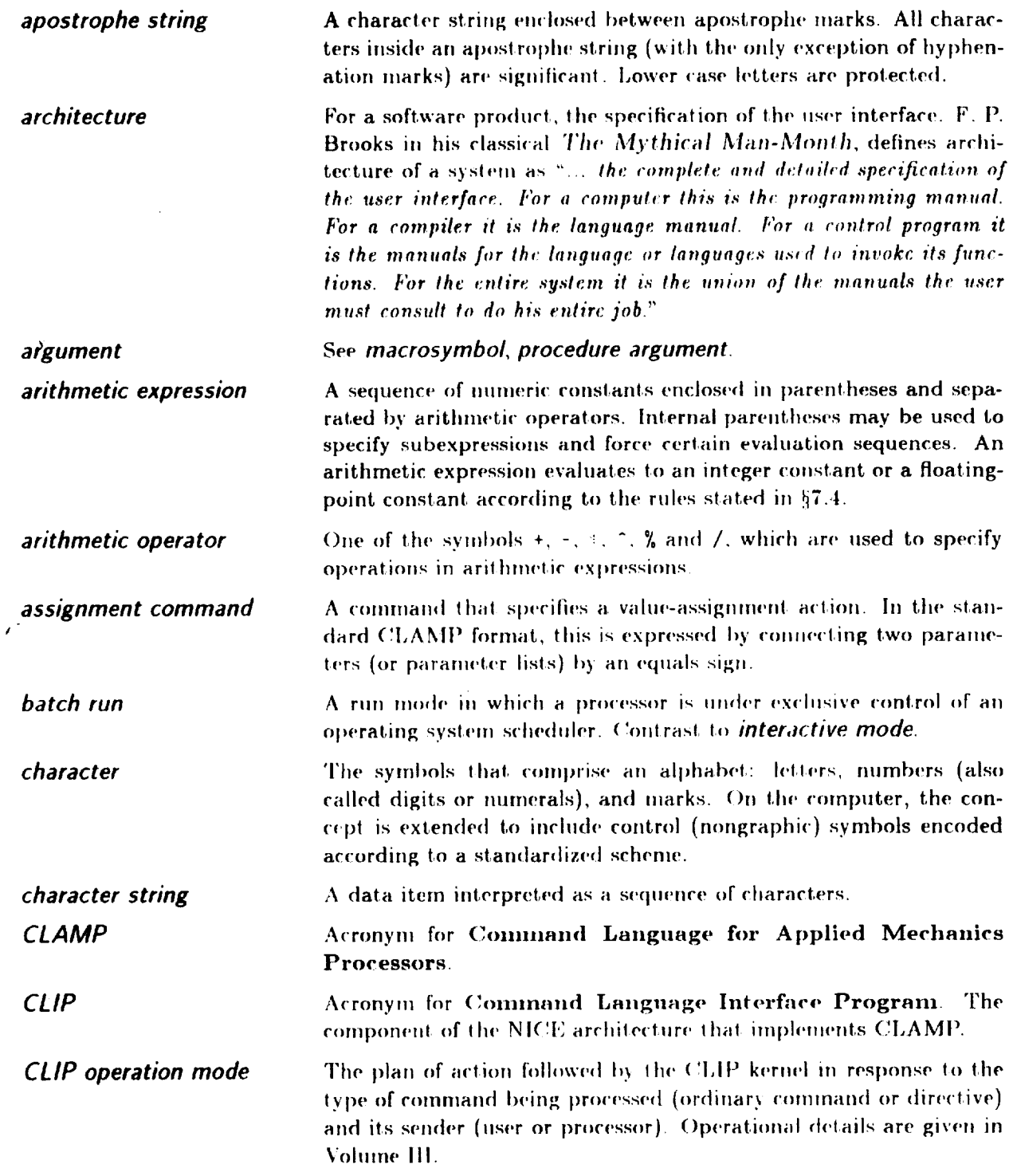

# $\S$ A.1 GLOSSARY

 $\sim 100$ 

. . . . . **. . . .** 

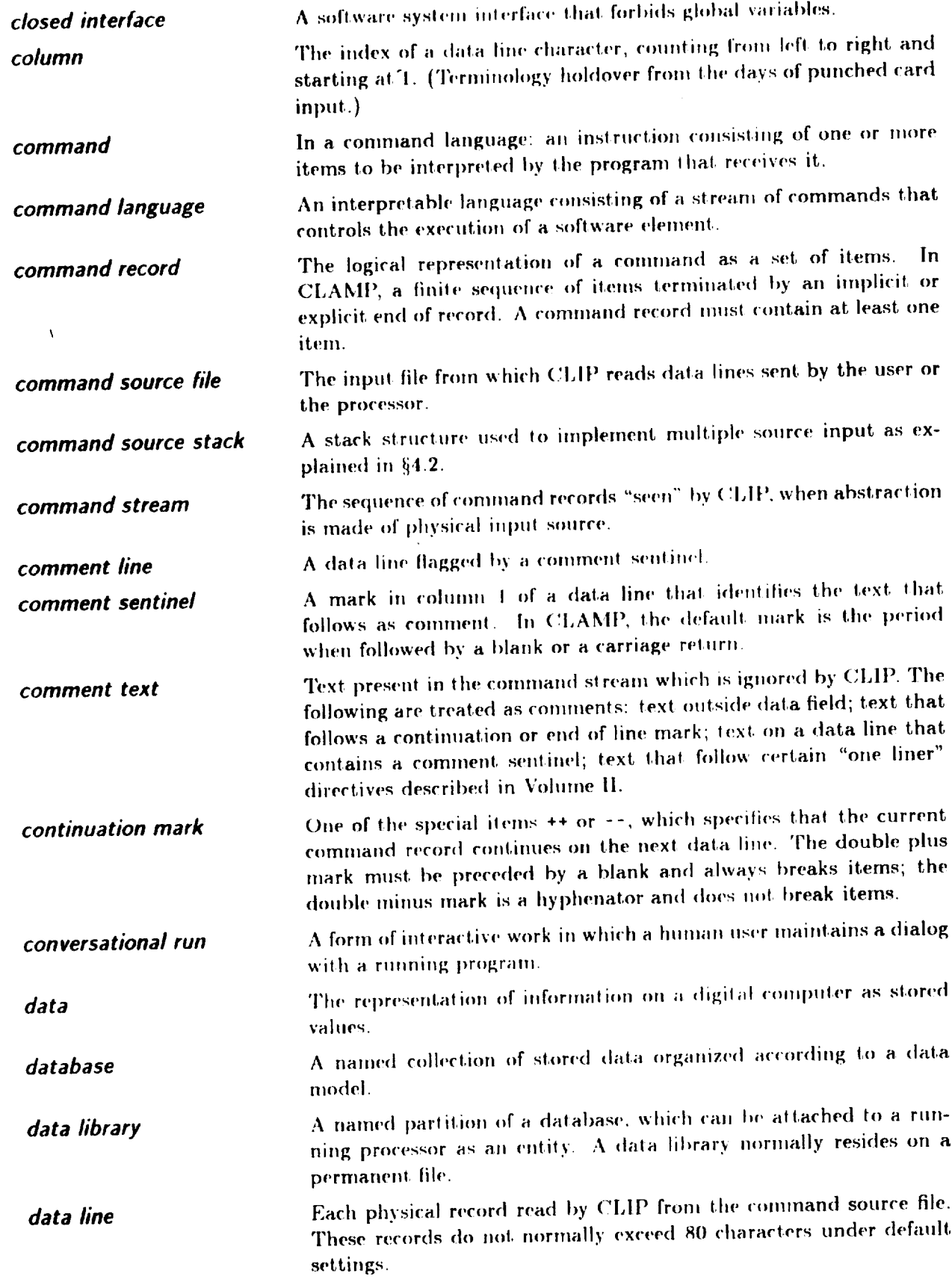

 $\sim$ 

 $\mathbb{R}^2$ 

# **Appendix A: GLOSSARY**

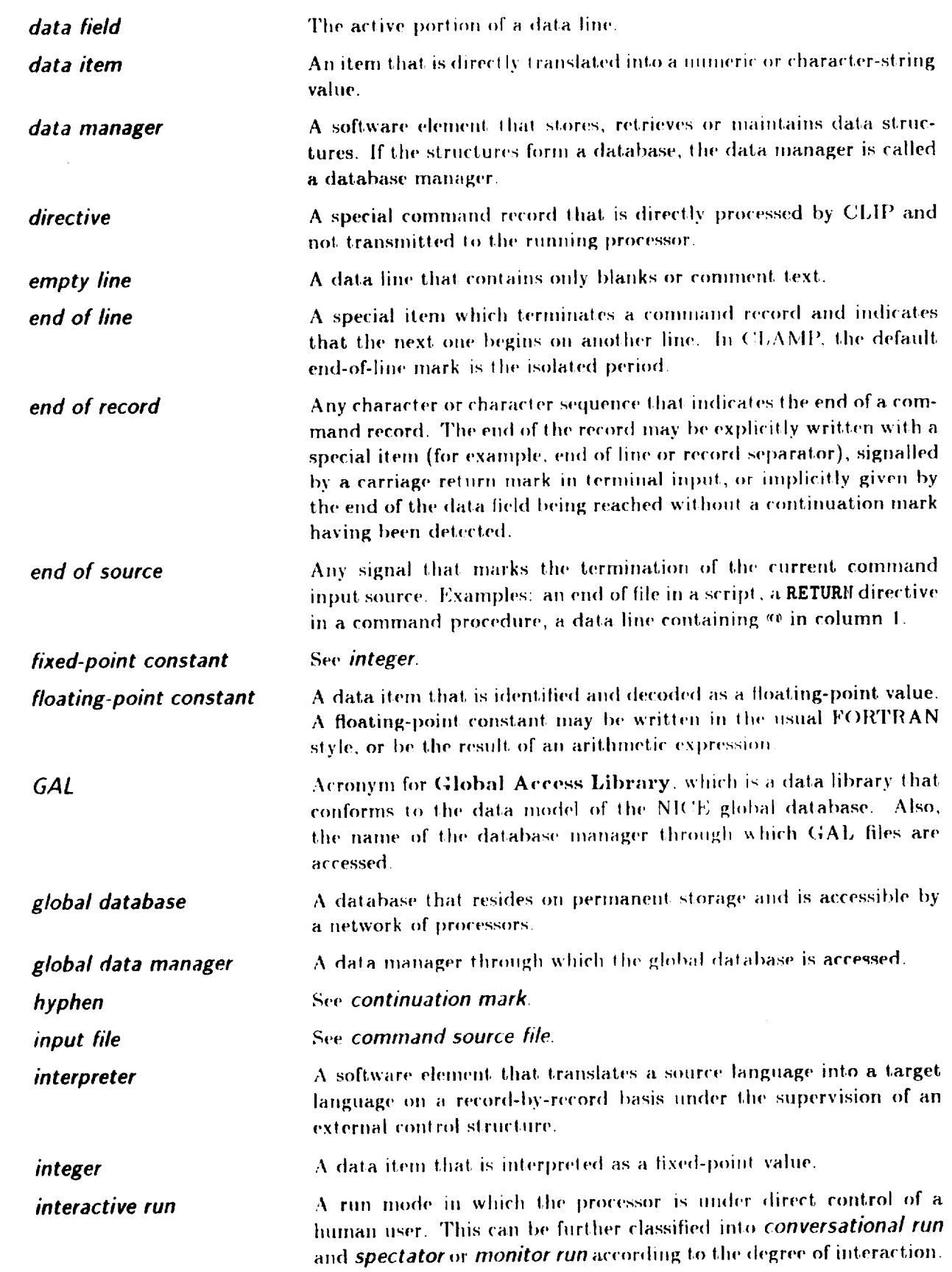

¥.

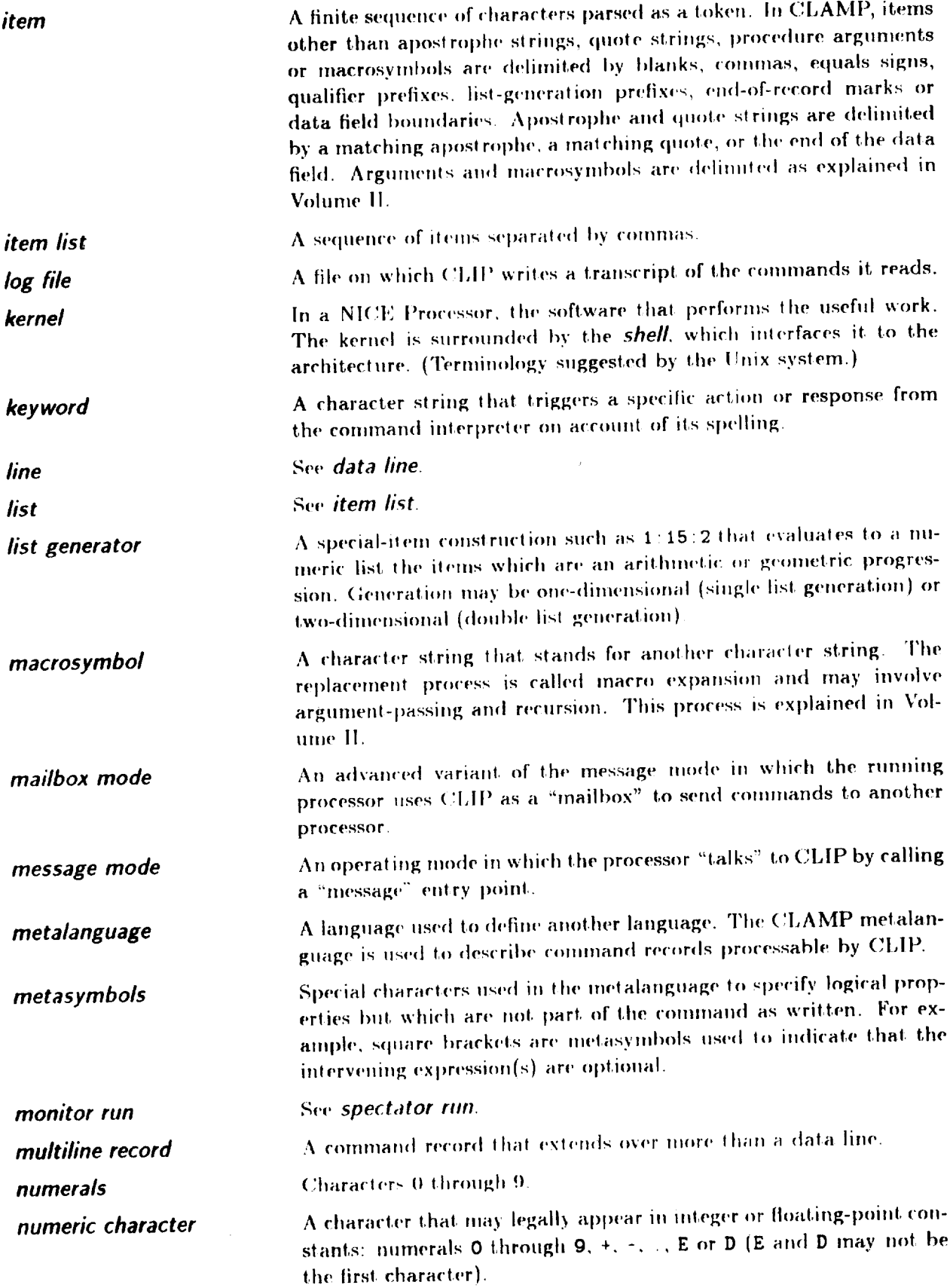

 $\mathcal{L}_{\text{max}}$  , and the contract of the contract of the contract of the contract of the contract of the contract of the contract of the contract of the contract of the contract of the contract of the contract of the contr

 $\sim$   $\sim$  $\overline{\phantom{a}}$ 

 $\mathcal{L}^{\text{max}}_{\text{max}}$  , where  $\mathcal{L}^{\text{max}}_{\text{max}}$ 

 $\mathcal{L}^{\text{max}}_{\text{max}}$  and  $\mathcal{L}^{\text{max}}_{\text{max}}$ 

 $\sim 10^{-11}$ 

 $\ddot{\phantom{1}}$ 

Appendix A: GLOSSARY

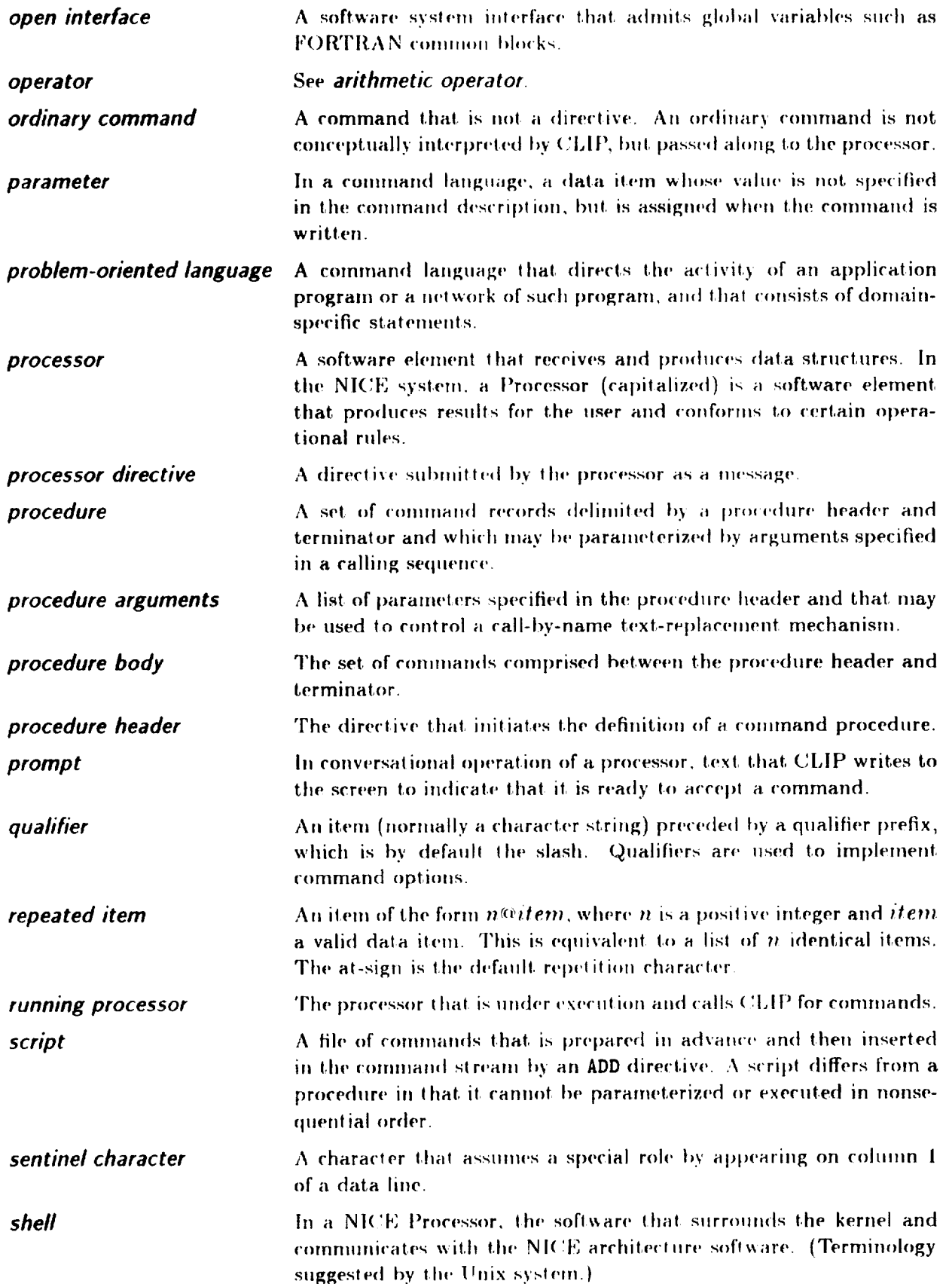

ä,

 $\hat{\boldsymbol{\alpha}}$ 

ţ,  $\frac{1}{3}$ 

 $\ddot{\cdot}$ 

# §A.1 GLOSSARY

 $\zeta^{\frac{1}{2}}$ 

 $\mathcal{L}$ 

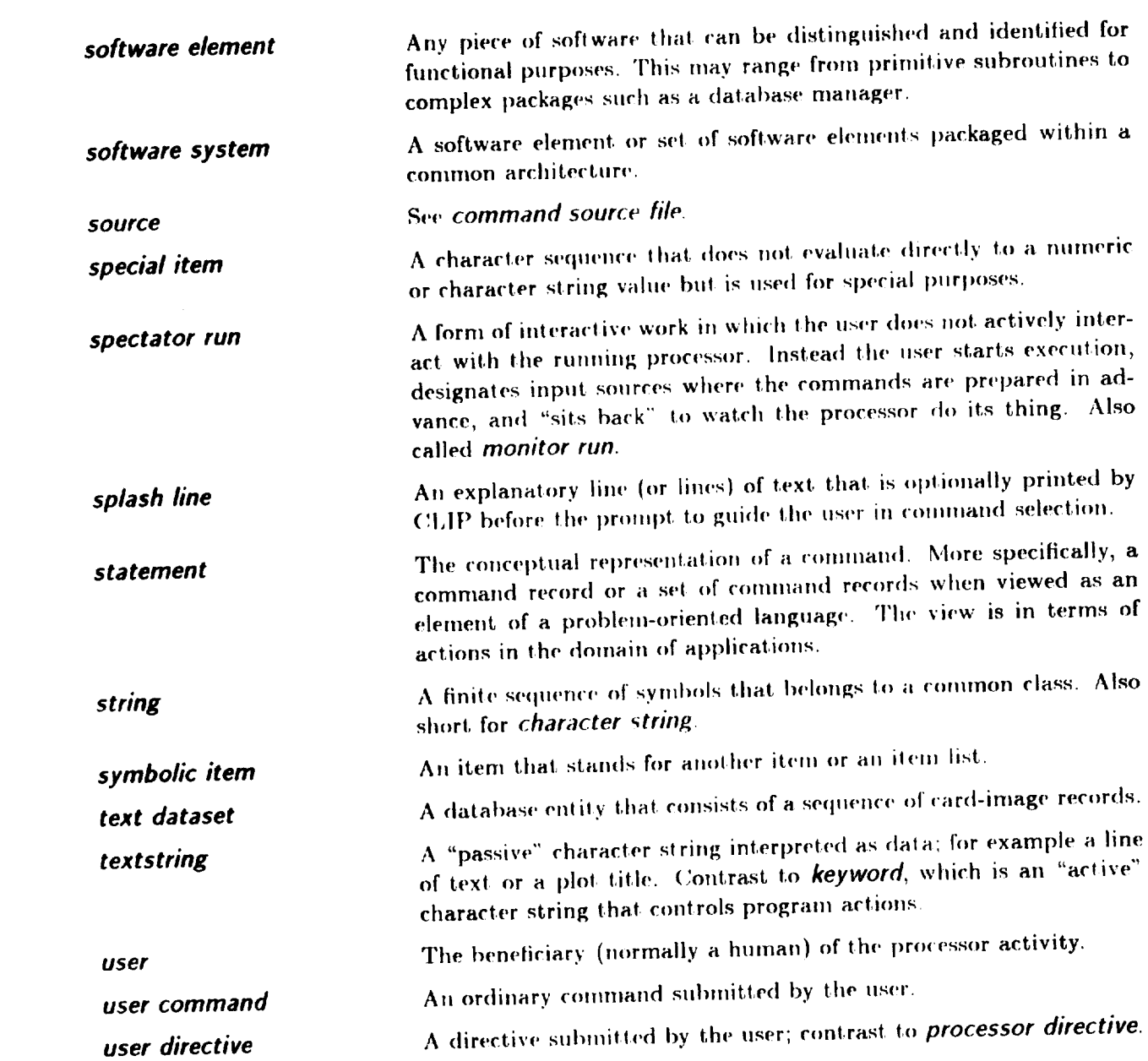

 $\mathcal{L}^{\text{max}}_{\text{max}}$  and  $\mathcal{L}^{\text{max}}_{\text{max}}$ 

 $\hat{\mathbf{v}}$ 

 $\mathcal{F}(\mathcal{F})$  $\sim \kappa_{\rm{max}}$ 

# B **Ancient** History

#### Appendix B: ANCIENT HISTORY

# **§B.1 HOW CLIP CAME UNTO BEING**

## **All Illustrious** Ancestor

The kernel of CLIP is LODREC. The initial version of LODREC was written by the author **in 1969** while at the Stress Research Group of Boeing's Commercial Airplane Division (Seattle, **Washington). The** program was **largely** based **on** a **punched-card** free-field reader written by Lawrence Schmit, one of the architects of Boeing's ATLAS system.<sup>†</sup>

The first Univac version **of I,ODRF,** C was the result of **converting the** CI)(I version when the author moved to Lockheed's Palo Alto Research Laboratory in 1971. This version was documented in April 1971. Since then, successive versions of LODREC have been used as utility modules for processing the source input data of all c\_fthe **application** software written **I)y** the author, **fn** fact, the author has not had the occasion of using a formatted *READ* for input data since **1969!** 

A major revision and expansion of LODREC took place during 1971 1972 while work on the now defunct NOSTRA (NOnlinear STRuctural Analyzer) program was underway. Many of **the** syntactical features which are **now** part of CLAMP took shape. **It,** was decided to) label the underlying **language as** Nil, (NOSTRA Input I,anguage), **a** designation that survived the NOSTRA code proper until 1978. A detailed documentation of NIL was published in 1973.

Another major revision of LODREC took place in 1976-1978. In 1976, the concept of *directive* was introduced as a way of implementing "service **commands"** intended for internal consumption by LODREC, and hence invisible **at,** the user program **level.** The *most* imlmrlant *class* of directives pertains to the definition and handling of *command procedures*, a concept implemented in late 1976. Further refinement of this feature occurred in 1978, when the ability for directly interfacing LODREC with a library-oriented database management system was established. The commandprocedure **concept** proved to be so powerful that, it led to the dropping of other experimental **features** (e.g. inline command generation), which are now more naturally presented in a procedure framework.

#### The **Survival** of **the Fittest**

During its nearly 10-year existence, LODREC has processed several million command records. New features were incorporated **and** tested **almost** every **year.** Only **about** half of l.ht)se features have survived to date, as witnessed by the following list which covers **LODREC** and CLIP.

- 1. Multiple *command* per line *(1969* to date)
- **2.** Multiline commands (1969 to date)
- 3. Text records (1970 1974)
- ,1. **Parenthesized** *conmwnts* **{I(.)7q)** 1972)
- 5. PL/1-1ikecomments (1970 1972)
- 6. Starred character strings (1971 1974)
- 7. Packed-bit items (1971 1972)
- **8.** Record generation by  $*+k$  (1970-1976), superseded by 23.
- 9. Item generation by  $*k-n+s$  (1971-1978)

 $\dagger$  An evolved version of the first LODREC is still used as input data interpreter for ATLAS, which however runs only on CDC Cyber machines. Yet another derived version now drives the data management, system RIM. developed by Boeing for NASA **I,angh'y.**

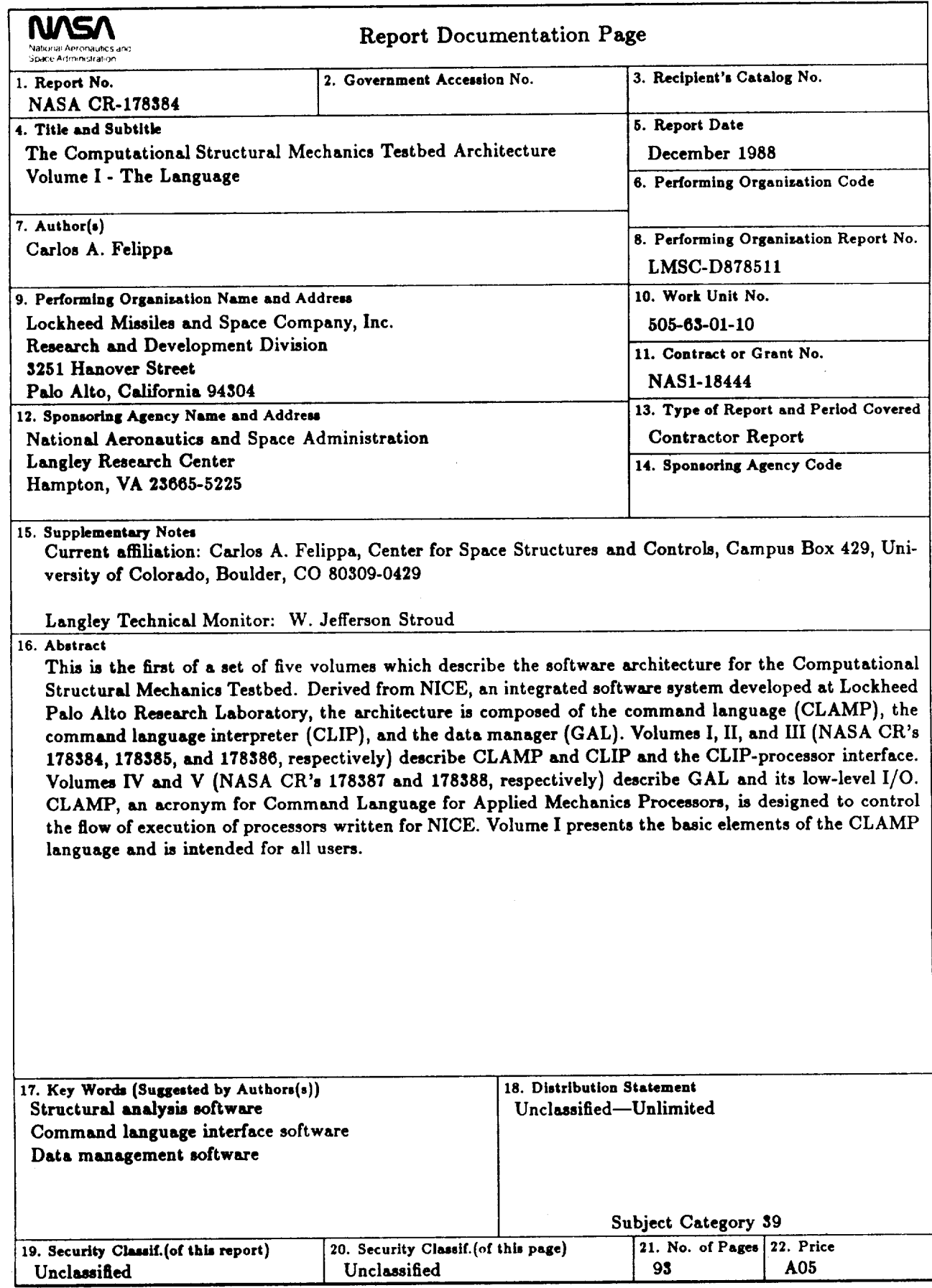

- 10. **Item repetition** by  $n * item$ , then  $n \times item$  (1970 to date)
- **11. Mandatory data line** sentinels (1972 1978)
- 12. **Composite floating-point constants (1972-1984)**, superseded by 29.
- **13. Apostrophe textstrings** (1972-to date)
- **14. Numeric** local **variables** (1972-1979), superseded hy *25*
- 15. Local symbols (1973-1980), superseded by registers.
- **16.** Transfer **to indexed record (1974 1976),** superseded **by 21.**
- **17. Record group repetition (1974-1976)**
- **18. Hollerith textstrings (1974 1981)**
- **19. Directives (1976 to date)**
- 20. **Command** procedures (1976 to date)
- **21. Transfer to labels (1976-to (late)**
- **22. Colon-delimited item generators (1977** to, date)
- **23.** Record **generation by DO** directive **(1977 1984),** superseded by **GEII.**
- **24. Interface to global database** manager **(1978** to **date)**
- **25. Macrosymbol facility (1979 to** date)
- **26. Registers** (1979-1984), superseded by local macrosymbols.
- **27. Quote strings** (19824o **date)**
- 28. **Structured** directives IF **THEII ELSE,** WHILE **DO** (1982 **to** date).
- 29. **Arithmetic** expressions (1981 **to date)**

**The acid test for survival** of a **new feature** has been **its usefulness** and mnemonic **quality in interactive work. If** a **person** sitting at **a terminal has to think for** awhile **before** using **a certain feature, doubts** about **its** survival **in the next version** arise. **Features found** useful **over** several **years may** also **disappear** as a subsequent **improvement is developed; for** example, **numeric local variables** replaced by registers replaced by macrosymbols.

**The transmutation of [,(\_-)DR EC into CI,IP took** part **in two** stages. Functional requirements were **identified as a** result of **the top-down** *d,:sign* **of** the **NICE architecture in** the period **March, 1979 through February, 1980. As** the design evolved, **it** became, **evident** that **the** *r,mmland* **inlerpreter** would have to be configured as a Unix-like "shell" surrounding the basic kernel (the old LODREC) as **well** &,\_ **satellite** snhsystems for *command-procedure* handling, dataha.sf, **mana\_en..nt interface,** etc. This ensemble was identified as CLIP.

The second stage involved the *implementation* of CLIP on the VAX 11/780 computer in the FORTRAN 77 language. The bulk of this work was carried out from March through August 1980. In retrospect, the decision of going with FORTRAN 77 (then just available on the VAX but not on Univac) was fortunate. The powerful FORTRAN 77 character-string processing capabilities allowed machine-independent *coding* **of crii ical** subruul, **ines, and resulted** in a productivity **increase estimated at 3:1 over a similar effort that** would had **mixed FORTRAN 66** and **assembly language. And over 90% of CLIP** *is character* processing.